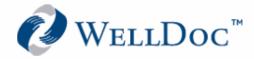

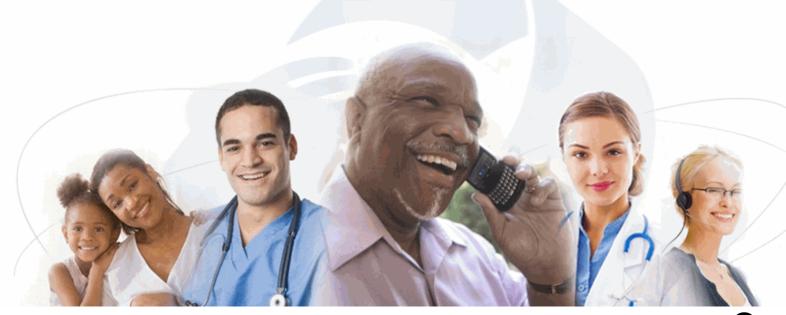

# $\begin{array}{c} {\sf DiabetesManager}^{{\sf B}} \\ {\sf HCP} \ {\sf Web}{\sf -}{\sf Based} \ {\sf Application} \end{array}$

User's Manual

Version 1.1

1501 St. Paul Street Suite Baltimore, MD 21202

443.692.3100 tel 443.692.3099 fax

www.welldocinc.com

WellDoc<sup>™</sup> DiabetesManager<sup>®</sup> HCP Web-based Application

WDDMHCPWUM1810 • Revision 1

## © 2009 WellDoc Incorporated All rights reserved.

WellDoc retains all ownership rights to all computer programs offered by WellDoc, their products, and the contents of this manual. The source code for software is a confidential trade secret of WellDoc. You may not attempt to decipher, decompile, develop or otherwise reverse engineer WellDoc software, firmware, or products. Information necessary to achieve interoperability is furnished upon request.

This manual is furnished under license and may be used or copied only in accordance with the terms of such license. The information in the manual is furnished for informational use only, is subject to change without notice, and should not be construed as commitment by WellDoc. WellDoc assumes no responsibility or liability for any errors or inaccuracies that may appear in this manual. No part of this manual may be reproduced, stored in a retrieval system, or transmitted, in any form or by any means, electronic, mechanical, recording, or otherwise, without the express written permission of WellDoc.

Existing artwork or images that you may desire to scan may be protected by copyright law. Be sure to obtain permission for use of existing artwork.

#### Trademarks

This product carries the trademark of WellDoc. All the trademarks of component parts used by WellDoc in the manufacture of this product are the property of their respective owners. The WellDoc logo is a registered trademark of WellDoc.

Microsoft and Windows are registered trademarks of Microsoft Corporation. All other brand or product names are trademarks or registered trademarks of their respective companies or organizations.

#### Manufacturer's Statement Limited Warranty, Disclaimer, Limitation of Liability

WellDoc warrants this product for a limited period of time from initial purchase against defects in materials and workmanship. This warranty does not cover damage caused by misuse or abuse of this product or by acts of God or accidents or other causes beyond the control of WellDoc. Also not covered by this warranty are claims other than by the original purchaser. Your sole remedy and our sole liability to you shall be to repair or replace this product at our discretion if it does not meet the requirements of this warranty.

WellDoc and its distributors shall under no circumstances be liable for any damages arising from the use of or the inability to use this product or from any loss of revenue or profit, business interruption, or other loss which may arise from the use of this product.

# THE WARRANTIES ABOVE ARE EXCLUSIVE AND IN LIEU OF ALL OTHER WARRANTIES, WHETHER EXPRESS OR IMPLIED, INCLUDING THE IMPLIED WARRANTIES OF MERCHANTABILITY AND FITNESS FOR A PARTICULAR PURPOSE.

# Contents

| About this Guide1-1                                                                                                    |
|----------------------------------------------------------------------------------------------------|
| Key Features                                                                                                    |
| Getting Started2-1                                                                                                    |
| System Requirements.2-1Browser Compatibility.2-1System Updates2-1Registration.2-2Logging In2-3Understanding the Interface.2-4Left Navigation Bar2-5Display Area2-5User Information Area and Logging Out.2-6Top Navigation Bar2-7Changing the Display Text Size2-7Learning Library.2-7Automated Curriculum.2-8Practice Profile.2-8 |
| Settings and Security3-1                                                                                                    |
| E-mail Notifications for Messages                                                                                                    |
| Using the Message Center4-1                                                                                                    |
| Composing Messages4-2Reading Messages4-4Deleting Messages4-4Searching for Messages4-4                                                                                                    |
| Using Your Patient List5-1                                                                                                    |
| View                                                                                                    |

| Drilling Down to Patient Details<br>Patient Medication Changes<br>Messages<br>Progress Notes<br>Patient Settings | 5-4<br>5-5<br>5-5 |
|----------------------------------------------------------------------------------------------------|-------------------|
| Reviewing Your Patient's Information                                                                             |                   |
| Logbook                                                                                                    | 6-1               |
| Entering New Information                                                                                         |                   |
| Adding Old Information in the Logbook                                                                            | 6-5               |
| Viewing/Editing Information in the Logbook                                                                       | 6-6               |
| Sugar Summary                                                                                                    |                   |
| Standards of Care                                                                                                |                   |
| Clinical Profile                                                                                                 |                   |
| Labs & Exams                                                                                                    |                   |
| Medical History                                                                                                  |                   |
|                                                                                                    |                   |
| Patient Profile                                                                                                  |                   |
| Profile                                                                                                    |                   |
| Healthcare Team                                                                                                  |                   |
| Support Team                                                                                                    |                   |
|                                                                                                    |                   |
| Encounter Form                                                                                                   |                   |
| Encounter Form Wizard Interaction Type                                                                           |                   |
| Clinical Assessment                                                                                              |                   |
| Notes                                                                                                    |                   |
| Outputs<br>Editing an Existing Encounter                                                                         |                   |
| Admission                                                                                                    |                   |
| Provider                                                                                                    |                   |
| Goals                                                                                                    |                   |
| Discharge                                                                                                    |                   |
| Diocital go                                                                                                    |                   |

🖉 User's Manual\_\_\_\_\_

## Chapter 1: About this Guide

The DiabetesManager® system helps your patients manage their Diabetes. It allows them to record daily activities, such as blood glucose readings, exercise, and food consumption. This data is stored so that you and your patient can review their activity and make the necessary changes to optimize their healthcare. A team of diabetes specialists, educators, and people with diabetes developed DiabetesManager. DiabetesManager is a product of WellDoc<sup>TM</sup> Inc.

The healthcare provider (HCP) Web-based application provides a method for you to review your patients' logbook, medications, and other medical information as well as a method for private communication between you and your patient.

Two types of healthcare providers can utilise the DiabetesManager HCP Web-based application; a prescribing HCP (pHCP) and non-prescribing HCP (npHCP). You are a pHCP if you have a license to write prescriptions. You are a npHCP if you provide care to patients but are not licensed to write prescriptions.

This document describes how to use the DiabetesManager HCP Web-based application. All features are visible to all HCPs, but a few features may only be executed by pHCPs. The differences are noted within the manual.

## **Key Features**

DiabetesManager helps you manage your patients' diabetes. The application provides:

- Educational articles and diabetes tips for you to share with your patients
- A logbook that contains data such as blood glucose reading entered by your patients
- A message center for better communication between you and your patient
- Your patients personal health history

#### In This Chapter

- Key Features
- Understanding the DiabetesManag er System
- Intended
   Audience
- Conventions
- · Getting Help

#### About this Guide

## Understanding the DiabetesManager System

The HCP Web-based application is part of the DiabetesManager system. The system contains the following components:

- A mobile application for patients
- A web-based application for patients
- A web-based application for healthcare providers (HCP)
- A web-based application for account directors (AD)

Patients have a Web-based application and/or a mobile application for entry of information in to their logbook, access to the messaging center, access to the learning library, and their medical history. Account directors provide administrative support for the Web-based application activities of many healthcare providers.

## **Intended Audience**

This guide is intended for use by healthcare providers that support people with diabetes. Basic knowledge of the internet and advanced knowledge of diabetes is assumed.

## Conventions

The following conventions are used in this guide.

| Convention  | Description                                                                         |
|-------------|-------------------------------------------------------------------------------------|
| Bold        | Actions you should take such as text or data to be typed exactly or items to click. |
| Italics     | Items to type for which you must supply a value.                                    |
| Screen Name | Screen Names are in initial caps.                                                   |

## **Getting Help**

Context-sensitive help is available for many items. As you hover over an item, help items appear to guide you.

If you need further assistance, please contact WellDoc Inc. via e-mail at technicalsupport@welldocinc.com or call 888.MYDMHELP (888.693.6435). Telephone support is available 9:00 am to 5:00 pm EST Monday through Friday and is free of charge.

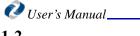

# **Chapter 2: Getting Started**

The Web-based application provides an easy way for you to review your patient's logbook entries, add logbook entries for patients, forward literature about diabetes to patients, and communicate with your patients.

This chapter gets you started working with DiabetesManager and describes the user interface.

## System Requirements

DiabetesManager runs on most computers with their default settings. The requirements below are the minimum items needed to use the Web-based application on the internet.

- computer
- web browser
- internet connectivity
- keyboard for data entry
- Adobe® Acrobat® Reader

## **Browser Compatibility**

DiabetesManager is compatible with:

- Microsoft® Internet Explorer (IE) versions 6.0 and 7.0
- Mozilla® Firefox® 2.0 and 3.0.

#### **Browser Security**

Medium (the default for IE) security settings are recommended. The method for changing this setting differs by browser. For IE, select the Security and Privacy settings within Internet Options to select the Medium setting.

## System Updates

Acrobat Reader, Internet Explorer, and Mozilla Firefox are all free. If you do not currently have them on your system, you can download the latest free versions:

#### In This Chapter

- System Requirements
- Registration
- Logging In
- Understanding
   the Interface
- Learning
   Library
- Practice Profile

#### **Getting Started**

- Acrobat http://get.adobe.com/reader/
- Internet Explorer http://www.microsoft.com/windows/internet-explorer/default.aspx
- Firefox http://www.mozilla.com/en-US/firefox/ie.html

## Screen Display

A minimum page resolution of 1024 X 768 pixels is recommend to avoid page scrolling when the application is maximized. The procedure to change default display setting differs by operating system. For example, in Microsoft Windows®, select the Display icon within your Control Panel.

## Registration

You are invited to become a DiabetesManager healthcare provider when a patient has listed you as their healthcare provider or when an Account Director has sent you an invitation. You can be invited by a fax transmission or email message. If an Account Director has sent you an email invitation, click the link within the email to access your private registration page.

If you have received a fax transmission, generated when a patient adds or makes changes to their medication regimen, enter the link provided in the transmission in your web browser.

To begin registration:

1. Open the e-mail invitation sent to you from WellDoc Inc or type the address you received on a fax into your web browser. If you received a fax, go to step 3.

It appears in your e-mail client inbox similar to the following:

WellDoc Communications You have been invited to join DiabetesManager® 

- 2. Click the link within the e-mail to open your web browser to the linked page.
- Follow the DiabetesManager Registration wizard through all the screens and enter as 3. much information as you can.

Registration for pHCPs and npHCPs is slightly different in that pHCPs have a few additional screens to fill out.

The password you create must be 6-12 characters and contain one letter and one number. It is case sensitive, so if you type upper and lower case letters, it will have to be entered in exactly the same way at the login screen.

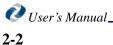

## Logging In

Once registration is complete (see "Registration" on page 2-2), you can access DiabetesManager at anytime.

To access DiabetesManager:

1. Go to www.mydiabetes-manager.com.

| D | Viabetes Manager.                                                                |
|---|----------------------------------------------------------------------------------|
|   | Email address:<br>deipid@weldocinc.com<br>Password:<br>••••••<br>Forgot Password |
|   |                                                                                  |

It is recommended that you bookmark this page in your web browser, so that you have quick and easy access to the application.

2. At the login screen, enter your e-mail address and your password.

Your e-mail login is the same e-mail address at which you received your Registration notification. You set your password during registration.

If you have forgotten your password, click the **Forgot Password** link. Enter the answer to the security question (set during registration) and click **Submit**. A new temporary password is sent to your e-mail. Return to the login screen and enter your e-mail and the new password. You are prompted to create a new permanent password. If you have forgotten your e-mail address, please contact your account director.

Upon successful login, the Patient List Screen is displayed.

#### **Getting Started**

## **Understanding the Interface**

The DiabetesManager user interface is designed to be user friendly and easy-to-use. You can access all major features of the application from the left navigation bar.

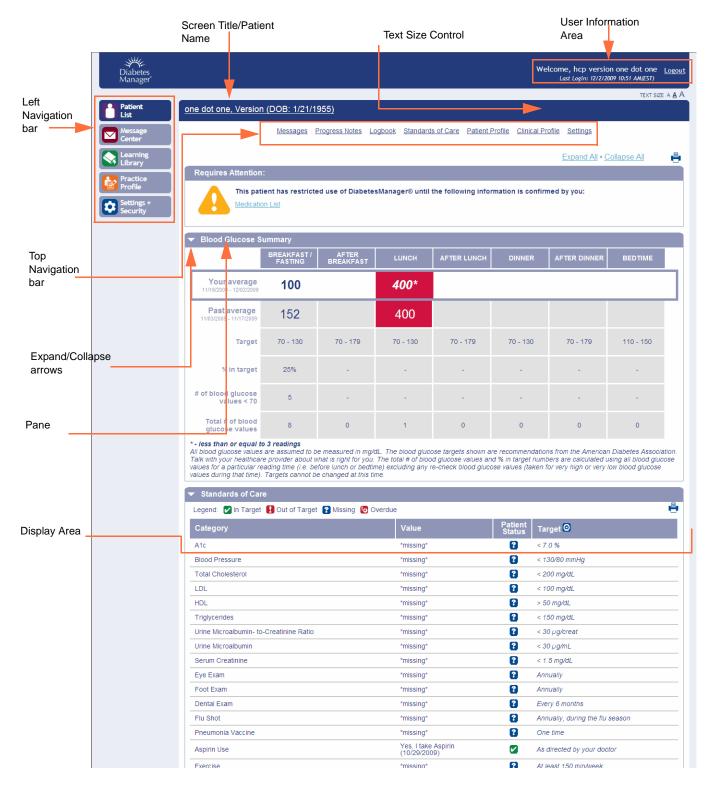

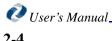

## Left Navigation Bar

The left navigation bar is the primary source of navigation throughout the application. Clicking on a menu button on this bar takes you to the main screen for that feature. When you click a menu, sub-menu items may also be displayed. The left navigation bar expands to display sub-menu items. You may then click these items to navigate to those topics.

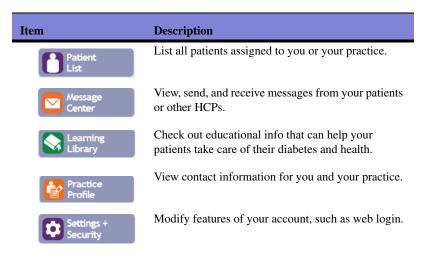

## **Display Area**

All of the application functionality is shown in the Display Area. Navigation with the Display Area is performed through a combination of links, buttons, and panes.

## Screen Title

The title of the screen is shown across the top blue bar in the Display Area. When the screen level drills down into sub-items, the title name is hyphenated to help you keep track of your level.

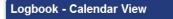

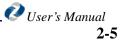

#### **Getting Started**

#### Panes

Information is grouped into panes in the display area, Panes are separated by light blue bars that title each pane. A single pane may have sections within in. You can open or close panes using the expand and collapse arrows on the title bar for each pane.

| My Current Logbook View Restore Default    |                       |                                                       |                                                  |
|--------------------------------------------|-----------------------|-------------------------------------------------------|--------------------------------------------------|
| <ul> <li>Find Me Only Days When</li> </ul> |                       | Apr                                                   | bly Filter • Clear Filter                        |
| My blood sugar was between:                | I ate grams of carbs. | I added note My eating My medication How I am feeling | es about:<br>Today<br>My activity<br>My own note |

#### Links

You can click a link to go to a screen containing information about the link. Links are Learn More light blue and underlined.

#### **Buttons**

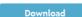

H 🖉 🔀

You can click a button to execute an action.

#### Icons

Icons are used to provide a pictorial clue for text. They can also be used to initiate a task. For example, the breakfast icon is displayed next to breakfast records and can not be clicked, while the pencil icon is an active icon that can be clicked to edit data in the row of a table. Text pops up when you hover over active icons to describe their functionality.

#### User Information Area and Logging Out

Welcome, Debbi Leipold Logout st Login: 7/27/2009 10:31 AM(EST)

The User Information area displays the name of the person currently logged in, the start time and date of the current login, and provides a method for exiting the application. It is recommended to logout of the application when you are not using it, since access to your private health information is displayable within the application. When you logout, the Login screen is displayed.

If you exit your web browser with logging out, you are automatically logged out.

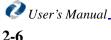

## **Top Navigation Bar**

When in the Patient Summary Page, a Top Navigation bar helps you navigate through the patient's Web-based application. This bar mimics many of the options available in the Patient's Web-based application left navigation bar.

## **Changing the Display Text Size**

TEXT SIZE A A A You can use the Text Size Controller to increase or decrease the size of the text displayed in the DiabetesManager application. Click the "A" character that represents the desired text size.

## Learning Library

The learning library contains PDF files about nutrition, activity, hypoglycemia, hyperglycemia, sick days, coping with diabetes, and more. The library content was written by diabetes educators and is updated with information on a regular basis. This information is read-only. Visit the library occasionally as new articles are often added. You can tell your patients about particular articles your recommend they read.

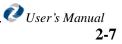

#### **Practice Profile**

#### **Getting Started**

To access Learning Library articles:

- 1. Click Learning Library on the left navigation bar.
  - The Learning Library is displayed.

| Diabetes<br>Manager <sup>®</sup>                                     |                                                                  |                                                      | Welcome, hcp version one dot one<br>Last Login: 12/2/2009 10:51 AM(EST) | <u>Logout</u>  |
|----------------------------------------------------------------------|------------------------------------------------------------------|------------------------------------------------------|-------------------------------------------------------------------------|----------------|
| Patient                                                              | Table of Contents - Learning Library                             |                                                      | TEXT SIZE                                                               | : A <u>A</u> A |
| List                                                                 | Download Adobe Reader to view PDF files                          |                                                      | Expand All • Collapse All                                               | <b>.</b>       |
| Message<br>Center                                                    | ▼ The Basics about Diabetes                                      |                                                      | <u>Expand Ali</u> • <u>Collapse Ali</u>                                 |                |
| Learning<br>Library<br>Practice<br>Profile<br>Settings +<br>Security | Control the level of super-<br>super in the blood                | ? understanding diabetes and how this affects your b | ody.                                                                    |                |
|                                                                      | What is Type 2 Diabetes                                          | HTML 🛛 🔁                                             |                                                                         |                |
|                                                                      | Understanding and Preventing Complications                       | HTML                                                 |                                                                         |                |
|                                                                      | The Hemoglobin A1c Test                                          | HTML                                                 |                                                                         |                |
|                                                                      | Diabetes and Feelings                                            | HTML                                                 |                                                                         |                |
|                                                                      | Making Changes One Step at a Time                                | HTML                                                 |                                                                         |                |
|                                                                      | Diabetes Resources Reading List                                  | HTML                                                 |                                                                         |                |
|                                                                      | Medications and Monitoring                                       |                                                      |                                                                         |                |
|                                                                      | Day to Day Healthy Living                                        |                                                      |                                                                         |                |
|                                                                      | Problem Solving                                                  |                                                      |                                                                         |                |
|                                                                      | ▶ Reducing Risks                                                 |                                                      |                                                                         |                |
|                                                                      |                                                                  |                                                      |                                                                         |                |
| Have suggestions or commen                                           | nts to make DiabetesManager® even better? <u>Contact WellDoc</u> |                                                      | <u>Terms &amp; Co</u>                                                   | nditions       |

2. Navigate through the library and select the HTML or PDF version of the desired articles. The HTML version displays directly in your browser. The PDF version invokes Adobe Acrobat Reader and displays the article nicely formatted for printing.

## **Automated Curriculum**

TBD

## **Practice Profile**

The practice profile allows you to set personal or practice contact information. This information is displayed to users so that they can contact you.

To update the practice profile:

1. Click Practice Profile in the left navigation bar.

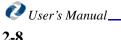

**Getting Started** 

The Practice Profile screen is shown.

| Diabetes<br>Manager                                                                                                    |                                                                                                    | Welcome, hcp version<br>Last Login: 12/2/200                                                                        | 9 10:51 AM(EST)   |
|----------------------------------------------------------------------------------------------------|----------------------------------------------------------------------------------------------------|----------------------------------------------------------------------------------------------------|-------------------|
| Patient<br>List                                                                                                    | Practice profile                                                                                                    |                                                                                                    | TEXT SIZE A A     |
| Center Center C | Ms. hcp version one dot one , MD<br>Personal contact information<br>Cell phone: (675) 768 - 9879<br>Email address: wd.testdm+h1@gmail.com<br>Office information<br>Office information<br>Primary Office Location<br>1501 st paul st<br>Battimore<br>MD 21200<br>This is the primary contact information for your practice. | Update Section<br>ntact information is not visible to your<br>the system to contact you.<br>Fax<br>(657) 576 - 5766 | r patients.       |
| ave suggestions or comm                                                                                                    | nents to make DiabetesManager® even better? <u>Contact WellDoc</u>                                                                                                    |                                                                                                    | Terms & Condition |

- 2. Click Update Section.
- 3. Enter the desired criteria.
- 4. Click Save.

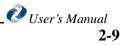

## **Practice Profile**

**Getting Started** 

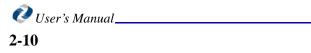

# **Chapter 3: Settings and Security**

The Settings + Security screen allows you to control your patients coaching messages, enable patient communication with you, and change your login password.

## **E-mail Notifications for Messages**

When messages are in your DiabetesManager inbox, e-mail notifications can be sent to the e-mail address you provided to become a registered user. You will not receive more than one email per day. If you do not wish to be notified, you can turn the system off.

To turn off e-mail notifications:

1. Click Settings + Security on the left navigation bar.

#### In This Chapter

- E-mail Notifications for Messages
- Patient
   Communication
- Message Signature
- Changing Your Password

## **Patient Communication**

#### **Settings and Security**

#### The Settings and Security page appears.

| ent           | TEX                                                                                                    |
|---------------|----------------------------------------------------------------------------------------------------|
|               | Settings + Security                                                                                                    |
| iage<br>ier   | Change Password Edit Setti                                                                                                    |
| ning<br>ary   | To view each patient's blood glucose targets and establish settings for coaching messages, please select the patient and then select "Settings" from the<br>navigation bar.                                                                                                    |
| tice<br>le    | Communication with your Patients                                                                                                    |
| ngs +<br>rity | DiabetesManager® offers a unique and secure Message Center that allows you to communicate with large volumes of patients in a personalized man<br>Some highlights of the Message Center are:                                                                                                    |
|               | From your computer, you can create messages to be sent to your patients' cell phones. Your Patients' Agreement                                                                                                    |
|               | • You can be confident that unlike email, any messages sent to or from your patient or other healthcare providers are secure and HIPAA compliant.<br>Patients can not participate in DiabetesManager® without first signing this disclaimer that explain that the inter healthcare providers are secure and HIPAA compliant.<br>NOT responsible for reading or responding to any of the patients' information published in the DiabetesManager®. |
|               | Would you like to allow patients to contact you through DiabetesManager® Message Center?<br>(You will still be able to send messages to your patients even when you select "No" to this question) Yes                                                                                                    |
|               | Communication from the System                                                                                                    |
|               | Receive an email when there are messages waiting for you in your DiabetesManager® inbox? Yes (You will never receive more than one email per day.)                                                                                                    |
|               | Your Signature for Outgoing Messages                                                                                                    |
|               | Regardless of your communication settings above, please define your signature.                                                                                                    |
|               | Name displayed as "From" when composing a message: hcp version one dot one                                                                                                    |
|               | Footer shown in messages you compose:                                                                                                    |
|               |                                                                                                    |

2. Click Edit Settings.

The Update Settings dialog appears.

- 3. Select the Off radio button on the E-mail Reminders for Messages pane. If notifications have been turned Off and you wish to turn them back on, you can click the On radio button.
- 4. Click Save.

## **Patient Communication**

You can allow patients to send you messages through the Message Center or disable this functionality for them. In either case, you can still send your patients messages through this secure center.

To turn off patient sending ability:

1. Click Settings + Security on the left navigation bar.

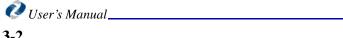

Settings and Security

The Settings and Security page appears.

|   | Settings + Security                                                                                                    |
|---|----------------------------------------------------------------------------------------------------|
|   |                                                                                                    |
|   | Change Password Edit Se To view each patient's blood glucose targets and establish settings for coaching messages, please select the patient and then select "Settings" from navigation bar.                                                                                                    |
|   | Communication with your Patients                                                                                                    |
|   | DiabetesManager® offers a unique and secure Message Center that allows you to communicate with large volumes of patients in a personalized me<br>Some highlights of the Message Center are:                                                                                                    |
| , | From your computer, you can create messages to be sent to your patients' cell phones.                                                                                                    |
|   | You can be confident that unlike email, any messages sent to or from your patient or other<br>healthcare providers are secure and HIPAA compliant.     Signing this disclaimer that explicitly that their healthcare providers without first signing the disclaimer that explicitly that their healthcare providers any of the patier information published in the DiabetesManager®. |
|   | Would you like to allow patients to contact you through DiabetesManager® Message Center?<br>(You will still be able to send messages to your patients even when you select "No" to this question)                                                                                                    |
|   | Communication from the System                                                                                                    |
|   | Receive an email when there are messages waiting for you in your DiabetesManager® inbox? Yes<br>(You will never receive more than one email per day.)                                                                                                    |
|   | Your Signature for Outgoing Messages                                                                                                    |
|   | Regardless of your communication settings above, please define your signature.                                                                                                    |
|   | Name displayed as "From" when composing a message: hcp version one dot one                                                                                                    |
|   | Footer shown in messages you compose:                                                                                                    |

2. Click Edit Settings.

The Update Settings dialog appears.

- Select the Off radio button on the Communication with your Patients pane. If notifications have been turned Off and you wish to turn them back on, you can click the On radio button.
- 4. Click Save.

## **Message Signature**

You can create a default signature that is appended at the bottom of all of your outgoing messages to patients.

To create a default signature:

1. Click Settings + Security on the left navigation bar.

## **Changing Your Password**

#### **Settings and Security**

#### The Settings and Security page appears.

| nager®                          | Last Login: 12/2/2009 10:51 AM                                                                                                    |
|---------------------------------|----------------------------------------------------------------------------------------------------|
| ient                            | Settings + Security                                                                                                    |
| ssage<br>nter<br>arning<br>rary | Change Password Edit Set<br>To view each patient's blood glucose targets and establish settings for coaching messages, please select the patient and then select "Settings" from the<br>navigation bar.                                                                                                    |
| ctice                           | Communication with your Patients                                                                                                    |
| tings +<br>surity               | DiabetesManager® offers a unique and secure Message Center that allows you to communicate with large volumes of patients in a personalized ma<br>Some highlights of the Message Center are:                                                                                                    |
|                                 | From your computer, you can create messages to be sent to your patients' cell phones.     Your Patients' Agreemen                                                                                                    |
|                                 | • You can be confident that unlike email, any messages sent to or from your patient or other<br>healthcare providers are secure and HiPAA compliant.<br>Signing <u>this disclamer</u> that explicit<br>that their healthcare providers <u>into the providers</u> of the providers <u>into the providers</u> of the providers <u>into the providers</u> of the providers <u>into the providers</u> of the providers <u>into the providers</u> of the providers <u>into the providers</u> of the providers <u>into the providers</u> of the providers <u>into the providers</u> of the providers <u>into the providers</u> <u>into the providers</u> <u>into the pro</u> |
|                                 | Would you like to allow patients to contact you through DiabetesManager® Message Center?<br>(You will still be able to send messages to your patients even when you select "No" to this question)                                                                                                    |
|                                 | Communication from the System                                                                                                    |
|                                 | Receive an email when there are messages waiting for you in your DiabetesManager® inbox? Yes (You will never receive more than one email per day.)                                                                                                    |
|                                 | Your Signature for Outgoing Messages                                                                                                    |
|                                 | Regardless of your communication settings above, please define your signature.                                                                                                    |
|                                 | Name displayed as "From" when composing a message: hcp version one dot one                                                                                                    |
|                                 | Footer shown in messages you compose:                                                                                                    |
|                                 |                                                                                                    |

2. Click Edit Settings.

The Update Settings dialog appears.

- 3. Enter the desired information in the Your Signature for Outgoing Messages pane.
- 4. Click Save.

## **Changing Your Password**

You can change the web-application login password. Your password is case-sensitive and must:

- Have 6 to 10 characters •
- Have at least one letter ٠
- Have at least one number ٠
- ٠ Be easy for you to remember

Write down your new password and keep it in a safe place.

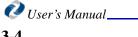

Settings and Security

To change your password:

1. Click Settings + Security on the left navigation bar.

The Settings and Security page appears.

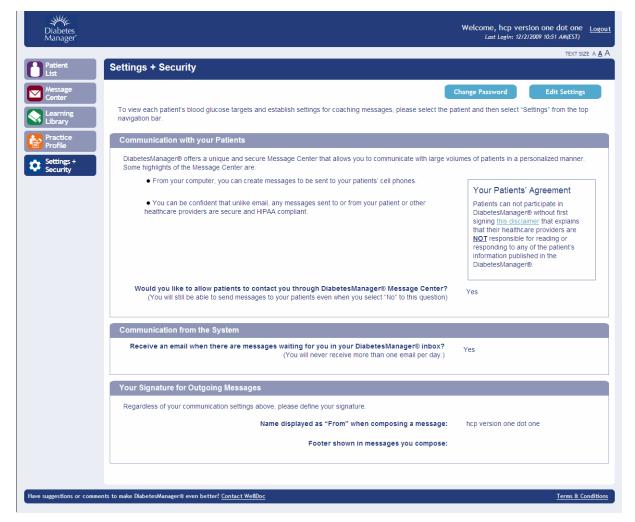

2. Click Change Password.

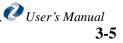

#### Settings and Security

The Change Password screen appears.

| Diabetes<br>Manager      | Welcome, hcp version one dot one <u>Logou</u><br>Last Login: 12/2/2009 10:51 AM(EST) |
|--------------------------|--------------------------------------------------------------------------------------|
|                          | TEXT SIZE A <u>A</u> A                                                               |
| Patient<br>List          | Settings + Security - Change Password                                                |
| Message                  |                                                                                      |
| Center                   | Your password is case sensitive and should:                                          |
| Learning<br>Library      | - Have 6 to 10 characters                                                            |
|                          | - Have at least one letter                                                           |
| Practice<br>Profile      | - Have at least one number                                                           |
| 🗻 Settings +             | - Be easy for you to remember!                                                       |
| Security                 | Write down your new password and keep it in a safe place.                            |
|                          | Current Password                                                                     |
|                          |                                                                                      |
|                          | New Password                                                                         |
|                          | Confirm New Password                                                                 |
|                          |                                                                                      |
|                          | Save                                                                                 |
|                          |                                                                                      |
|                          |                                                                                      |
|                          |                                                                                      |
| Have suggestions or com  | iments to make DiabetesManager® even better? Contact WellDoc Terms & Conditions      |
| are suggestions of colli |                                                                                      |

- 3. Enter your current password, the new password, and the new password again.
- 4. Click Save.

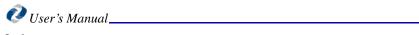

# Chapter 4: Using the Message Center

The Message Center provides secure communication between you and the DiabetesManager system and between you and your patients. It works in a similar fashion to many other e-mail clients in that it has an inbox, outbox, and sent, drafts, and saved items folders. The DiabetesManager may send you messages about your patient that need your attention or patients may send you messages. Some messages are based on defined thresholds set in the system for your patient. The message system has the following features:

| Feature    | Description                                                                                                    |
|------------|----------------------------------------------------------------------------------------------------|
| Inbox      | Message are received from the DiabetesManager<br>system or from the patient. Messages can be general<br>communication or items that need your attention. |
| Compose    | Ability to compose messages for communication with your patients.                                                                                        |
| Sent Items | Record of messages that were composed.                                                                                                    |
| Outbox     | Messages that are currently being sent.                                                                                                    |
| Drafts     | Messages that were composed but not sent. Messages were saved to this folder.                                                                            |
| Saved      | Messages that have been specially marked to save.                                                                                                    |

*Note:* You can control whether your patient can initiate communication with you (see "Patient Communication" on page 3-2).

#### In This Chapter

- Composing Messages
- Reading Messages
- Deleting
   Messages
- Searching for Messages

Using the Message Center

## **Composing Messages**

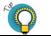

You can compose messages that are sent directly to your patients.

Use the message system To compose new messages:

1. Click Message Center on the left navigation bar.

*in between appointments to communicate nonurgent information to your patient.* 

The messages in your inbox are displayed.

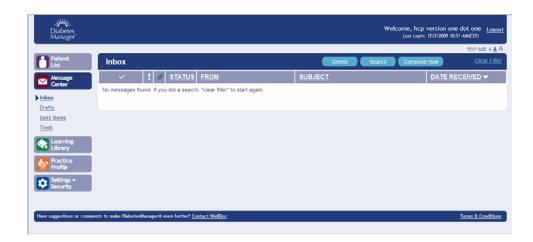

2. Click Compose New.

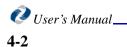

Using the Message Center

| The New | Message | window | appears. |
|---------|---------|--------|----------|
|---------|---------|--------|----------|

| Diabetes<br>Manager       | Welcome, hcp version one dot one Logout<br>Last Login: 12/2/2009 10:51 AM(EST)                  |
|---------------------------|-------------------------------------------------------------------------------------------------|
| Munuger                   | text size A <u>A</u> A                                                                          |
| Patient<br>List           |                                                                                                 |
| Message<br>Center         | From: hcp version one dot one Message Type: Web Onty M                                          |
| Inbox                     | TO: Clear                                                                                       |
| <u>Drafts</u>             | CC: Clear                                                                                       |
| Sent Items                |                                                                                                 |
| Trash                     | BCC: Clear                                                                                      |
| Learning<br>Library       | Subject:                                                                                        |
| Practice<br>Profile       |                                                                                                 |
| Settings +<br>Security    | Message                                                                                         |
|                           | Web Message                                                                                     |
|                           | Attach Document Save Template to Library                                                        |
|                           |                                                                                                 |
|                           |                                                                                                 |
|                           | Default Font ♥ Size ♥ 🖉 🇳 🖏 🖏 🔊 💌 B I 型 ≣ ≣ ⊒ ⊘ 🛕 • 💇 •                                         |
|                           | □[□] [□] [□] [□] [□] [□] [□] [□] [□] [□]                                                        |
|                           |                                                                                                 |
|                           |                                                                                                 |
|                           |                                                                                                 |
|                           |                                                                                                 |
|                           |                                                                                                 |
|                           |                                                                                                 |
|                           |                                                                                                 |
|                           |                                                                                                 |
|                           |                                                                                                 |
|                           | Send Message Save Draft Cancel                                                                  |
| Have suggestions or comme | ents to make DiabetesManager® even better? <u>Contact WellDoc</u> <u>Terms &amp; Conditions</u> |

3. Select the message type from the pulldown.

You can send messages to the Patient Web-based application or the Patient Mobile application.

4. Click the **To** link to select recipients from your patient list.

You can also click the **CC** link to send carbon copies of the message to other providers and case managers. Remember that only your patients or other healthcare providers in the system can receive e-mail from this system. Use your regular e-mail clients for communication with other people.

If you want to delete all the names out of the To or CC lines, click **Clear** and then reenter the desired names.

- 5. Enter a subject for the e-mail.
- 6. If the message is high priority, click the **High Priority** check box.
- 7. In the message area, enter your message.

You can hover over the icons in the message toolbar and click the icon to use their formatting functionality.

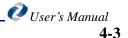

#### Using the Message Center

 If you wish to attach a document, click Attach and then Browse to locate the desired document. Click the document and then click Open. Click Done to return to the message window.

If you wish to save a draft of the message before it is sent, click **Save Draft**. The draft is then stored in the Drafts folder.

- 9. Save Template to Library, if desired.
- 10. Click Send Message.

You can view the templates when you send a message to a patient when in the Patient's Summary table.

## **Reading Messages**

Your inbox is displayed when you enter the Message Center or when you click **Inbox** on the left navigation bar. To read a message, click on the message's subject. You can forward an open message to another healthcare provider, delete the message, or compose a new message.

To return to your inbox, click Inbox on the left navigation bar.

## **Deleting Messages**

From any of your mail folders, you can delete messages by clicking the checkbox in the message summary line and then clicking **Delete**.

## **Searching for Messages**

You can search for messages in each of your message folders. Click the desired folder and then the **Search** button above the message list. Enter the desired search criteria and Click **Go**.

| SEARCH MESSAGES  |               | 3 |
|------------------|---------------|---|
| From:            | G0! 🕨         |   |
| Subject:         |               |   |
| Message Keyword: | Cancel Search |   |
| From Date:       |               |   |
| To Date:         |               |   |
|                  |               |   |

To return to the current inbox, select **Clear Filter**. This removes the searched messages from the display area and replaces them with the most current messages in your inbox.

# **Chapter 5: Using Your Patient List**

The Patient List screen is displayed every time you log into the application. It provides a list of all of your (and your practice's) patients that are registered with DiabetesManager. Each patient is listed in the Patient Summary Table. In the Patient Summary Table, the patients row summarizes patient cell phone use, medication validation, risk (as set by you), messages from the patient from the Message Center, progress notes and follow up dates (set by you), and the patient's other HCPs (if applicable).

You can return to the Patient Summary Table at anytime by clicking the Patient List menu on the left navigation bar.

#### In This Chapter

- View
- Patient Medication Changes
- Messages
- Progress Notes
- Patient Settings

#### View

You can view a list of patients assigned to you (My Patients) or to your practice (All Patients) by clicking the desired radio button. The Patient Summary Table displays the list of patients according to your selection.

| Diabetes<br>Manager    |            |          |                                                              |             |   |                             | Last Login: 12/1/20 |                        |
|------------------------|------------|----------|--------------------------------------------------------------|-------------|---|-----------------------------|---------------------|------------------------|
| Patient<br>List        | Patie      | ent Lis  | t                                                            |             |   |                             |                     | text size A <u>A</u> / |
| Message<br>Center      | ⊙ My       | Patients | C All Patients                                               |             |   |                             |                     |                        |
| Learning               |            |          | <u>Patient List</u> ▲                                        | <u>Risk</u> |   | Progress Notes<br>Follow-Up | <u>Case Manager</u> |                        |
| Practice<br>Profile    | ۵          |          | Isenberg, Joseph<br>1/1/1964<br>Active                       |             | 0 |                             |                     |                        |
| Settings +<br>Security |            |          | <u>meds two, test</u><br>1/1/1971<br>Active                  |             | Ø |                             |                     |                        |
|                        |            |          | <u>meds. test</u><br>3/28/1964<br>Active                     |             | 0 |                             | case manager login, | divya                  |
|                        |            |          | one dot one, Version<br>1/21/1955<br>Active                  |             | Ø |                             | case manager login, | divya                  |
|                        |            |          | regf. test<br>2/1/1968<br>Active                             |             | ٥ |                             | case manager login, | divya                  |
|                        |            |          | <u>test, settings</u><br>11/28/1964<br>Registration Complete |             | Ø |                             |                     |                        |
|                        |            |          |                                                              |             |   |                             | Page: 1             | View 25 🕶 per page     |
| suggestions or commen  | te to make | Dishotor | Manager© even better? Contact WellDoc                        |             |   |                             |                     | Terms & Condition      |

#### **Using Your Patient List**

To view or change all other populated items contained in the summary row, click the item.

*Note:* Only the items that apply to the specific patient are shown in the patient's row. Some cells in the table may be empty. For example, if there are no progress notes, the progress notes cell will be empty.

## **Setting Patient Risk**

You can edit the patients risk status by clicking the edit icon. Select from the pulldown to indicate whether you consider the patient to be low risk, medium risk or high risk.

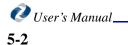

## **Drilling Down to Patient Details**

To drill down into the patients details, click the name of the patient in the Patient Summary Table. You are placed in the Patient Summary page.

|                                                                                                    | Papers                 | one dot one, Version                                                                                                    | (DOB: 1/21/1                                                                                                    | 955)                  | _                                                                                                    |                                                                           | _                                                                                                    |                                                                                                    | TEXT SIZ                                  |
|----------------------------------------------------------------------------------------------------|------------------------|----------------------------------------------------------------------------------------------------|----------------------------------------------------------------------------------------------------|-----------------------|----------------------------------------------------------------------------------------------------|---------------------------------------------------------------------------|----------------------------------------------------------------------------------------------------|----------------------------------------------------------------------------------------------------|-------------------------------------------|
| <complex-block>         Processor</complex-block>                                                                                                    | avigation Bar          |                                                                                                    |                                                                                                    |                       |                                                                                                    |                                                                           |                                                                                                    |                                                                                                    |                                           |
|                                                                                                    | Center Center          |                                                                                                    | Messages                                                                                                    | Progress Notes Lo     | gbook Standard                                                                                                    | ds of Care Patient P                                                      | rofile <u>Clinica</u>                                                                                            | Profile Settings                                                                                                    |                                           |
|                                                                                                    | Learning               |                                                                                                    |                                                                                                    |                       |                                                                                                    |                                                                           |                                                                                                    | Expand All • C                                                                                                    | Collapse All                              |
|                                                                                                    | Core Practice          | Requires Attention                                                                                                    | :                                                                                                    |                       |                                                                                                    |                                                                           |                                                                                                    |                                                                                                    |                                           |
| Image: Second Second                           | Profile                | This pati                                                                                                    | ent has restricte                                                                                                    | ed use of Diabeter    | Manager® until                                                                                                    | the following inform                                                      | mation is con                                                                                                    | firmed by you:                                                                                                    |                                           |
| PRASTANT         BALEWAT         UNCH         ATTRE LUNCH         CONNER         ATTRE CONNER         BEDTME           Your everage<br>Understand         100         400*                                                                                                    | Settings +<br>Security | Medicatio                                                                                                    | n List                                                                                                    |                       |                                                                                                    |                                                                           |                                                                                                    |                                                                                                    |                                           |
| PRASTANT         BALEWAT         UNCH         ATTRE LUNCH         CONNER         ATTRE CONNER         BEDTME           Your everage<br>Understand         100         400*                                                                                                    |                        |                                                                                                    |                                                                                                    |                       |                                                                                                    |                                                                           |                                                                                                    |                                                                                                    |                                           |
| Your average<br>Valuations - Galgering       100       400*         Target<br>Valuations - Galgering       152       400       -       -         Target<br>Valuations - Galgering       152       400       -       -       -         Target<br>Valuations - Galgering       152       400       -       -       -       -         Target<br>Valuations - Galgering       20-130       70-179       70-130       70-179       70-130       -       -       -         If of blood glucose<br>valuations - Galgering       6       0       1       0       0       0       0       0         Target<br>Valuations - Galgering       6       0       1       0       0       0       0       0       0       0       0       0       0       0       0       0       0       0       0       0       0       0       0       0       0       0       0       0       0       0       0       0       0       0       0       0       0       0       0       0       0       0       0       0       0       0       0       0       0       0       0       0       0       0       0       0       0                                                                                                    |                        | <ul> <li>Blood Glucose S</li> </ul>                                                                                                    |                                                                                                    |                       |                                                                                                    |                                                                           |                                                                                                    |                                                                                                    |                                           |
| Vision         UV         VU           Vision         152         400         -         -         -         -         -         -         -         -         -         -         -         -         -         -         -         -         -         -         -         -         -         -         -         -         -         -         -         -         -         -         -         -         -         -         -         -         -         -         -         -         -         -         -         -         -         -         -         -         -         -         -         -         -         -         -         -         -         -         -         -         -         -         -         -         -         -         -         -         -         -         -         -         -         -         -         -         -         -         -         -         -         -         -         -         -         -         -         -         -         -         -         -         -         -         -         -         -         -         -                                                                                                    |                        |                                                                                                    | BREAKFAST /<br>FASTING                                                                                                    | AFTER<br>BREAKFAST    | LUNCH                                                                                                    | AFTER LUNCH                                                               | DINNER                                                                                                    | AFTER DINNER                                                                                                    | BEDTIME                                   |
| Visition       152       400       70 - 130       70 - 130       70 - 130       70 - 130       70 - 130       70 - 130       70 - 130       70 - 130       70 - 130       70 - 130       70 - 130       70 - 130       70 - 130       70 - 130       70 - 130       70 - 130       70 - 130       70 - 130       70 - 130       70 - 130       70 - 130       70 - 130       70 - 130       70 - 130       70 - 130       70 - 130       70 - 130       70 - 130       70 - 130       70 - 130       70 - 130       70 - 130       70 - 130       70 - 130       70 - 130       70 - 130       70 - 130       70 - 130       70 - 130       70 - 130       70 - 130       70 - 130       70 - 130       70 - 130       70 - 130       70 - 130       70 - 130       70 - 130       70 - 130       70 - 130       70 - 130       70 - 130       70 - 130       70 - 130       70 - 130       70 - 130       70 - 130       70 - 130       70 - 130       70 - 130       70 - 130       70 - 130       70 - 130       70 - 130       70 - 130       70 - 130       70 - 130       70 - 130       70 - 130       70 - 130       70 - 130       70 - 130       70 - 130       70 - 130       70 - 130       70 - 130       70 - 130       70 - 130       70 - 130       70 - 130       70 - 130       70 - 130<                                                                                                    |                        | Your average                                                                                                    | 100                                                                                                    |                       | 400*                                                                                                    |                                                                           |                                                                                                    |                                                                                                    |                                           |
| Internet         Total         Total                                                                                                    |                        | 11/18/2009 - 12/02/2009                                                                                                    | 100                                                                                                    |                       | 400                                                                                                    |                                                                           |                                                                                                    |                                                                                                    |                                           |
| Target         70 - 130         70 - 179         70 - 179         70 - 130         70 - 179         110 - 150           's in target         20%         -         -         -         -         -         -         -         -         -         -         -         -         -         -         -         -         -         -         -         -         -         -         -         -         -         -         -         -         -         -         -         -         -         -         -         -         -         -         -         -         -         -         -         -         -         -         -         -         -         -         -         -         -         -         -         -         -         -         -         -         -         -         -         -         -         -         -         -         -         -         -         -         -         -         -         -         -         -         -         -         -         -         -         -         -         -         -         -         -         -         -         -         -         - <td></td> <td>Past average</td> <td>152</td> <td></td> <td>400</td> <td></td> <td></td> <td></td> <td></td>                                                                                                    |                        | Past average                                                                                                    | 152                                                                                                    |                       | 400                                                                                                    |                                                                           |                                                                                                    |                                                                                                    |                                           |
| Sin target       20%       -       -       -       -       -       -       -       -       -       -       -       -       -       -       -       -       -       -       -       -       -       -       -       -       -       -       -       -       -       -       -       -       -       -       -       -       -       -       -       -       -       -       -       -       -       -       -       -       -       -       -       -       -       -       -       -       -       -       -       -       -       -       -       -       -       -       -       -       -       -       -       -       -       -       -       -       -       -       -       -       -       -       -       -       -       -       -       -       -       -       -       -       -       -       -       -       -       -       -       -       -       -       -       -       -       -       -       -       -       -       -       -       -       -       -       -       <                                                                                                    |                        |                                                                                                    |                                                                                                    |                       |                                                                                                    |                                                                           |                                                                                                    |                                                                                                    |                                           |
| If of blood glucose<br>values <10       5       .       .       .       .       .       .         Total of blood<br>glucose values       6       0       1       0       0       0       0         Calcular of blood glucose values       8       0       1       0       0       0       0         Calcular of source values of source values are sourced to make any source values are sourced to make any source values and the source values and the source value                                                                                                    |                        | Target                                                                                                    | 70 - 130                                                                                                    | 70 - 179              | 70 - 130                                                                                                    | 70 - 179                                                                  | 70 - 130                                                                                                    | 70 - 179                                                                                                    | 110 - 150                                 |
| If of blood glucose<br>values <10       5       .       .       .       .       .       .         Tatal of blood<br>glucose values       8       0       1       0       0       0       0         Tatal of blood<br>glucose values       8       0       1       0       0       0       0         Tatal of blood<br>glucose values       7       8       0       1       0       0       0       0         Tatal of blood<br>glucose values       7       8       0       1       0       0       0       0         Tatal of blood<br>glucose values are solurated to fail of the optic values are solurated and the site of the optic values are solurated and the site of the optic values are solurated and the site of the optic values are solurated and the site of the optic values are solurated and the site optic values are solurated and the site optic values are                                                                                                    |                        | % in target                                                                                                    | 25%                                                                                                    |                       |                                                                                                    |                                                                           |                                                                                                    |                                                                                                    |                                           |
| values r 70       0       -       -       -       -       -       -       -       -       -       -       -       -       -       -       -       -       -       -       -       -       -       -       -       -       -       -       -       -       -       -       -       -       -       -       -       -       -       -       -       -       -       -       -       -       -       -       -       -       -       -       -       -       -       -       -       -       -       -       -       -       -       -       -       -       -       -       -       -       -       -       -       -       -       -       -       -       -       -       -       -       -       -       -       -       -       -       -       -       -       -       -       -       -       -       -       -       -       -       -       -       -       -       -       -       -       -       -       -       -       -       -       -       -       -       -       - <t< td=""><td></td><td></td><td>2017</td><td></td><td></td><td></td><td></td><td></td><td></td></t<>                                                                                                    |                        |                                                                                                    | 2017                                                                                                    |                       |                                                                                                    |                                                                           |                                                                                                    |                                                                                                    |                                           |
| glicose values       o       o <tho< th="">       o       o       <tho< th="">       &lt;</tho<></tho<>                                                                                                    |                        | # of blood glucose<br>values < 70                                                                                                    | 5                                                                                                    |                       |                                                                                                    |                                                                           |                                                                                                    |                                                                                                    |                                           |
| glicose values       o       o <tho< th="">       o       o       <tho< th="">       &lt;</tho<></tho<>                                                                                                    |                        | Total if of blood                                                                                                    |                                                                                                    |                       |                                                                                                    |                                                                           |                                                                                                    |                                                                                                    |                                           |
| Al blood glucose raises are assumed to be measured in mpdt. The blood glucose fargets allow and a recommendators from the American Datebets Ass<br>The blood glucose raises are excluded using all blood glucose fargets and and an excluding all blood glucose fargets and and and and all blood glucose fargets and and all blood glucose fargets and and all blood glucose fargets and and all blood glucose fargets and and all blood glucose fargets and all blood glucose fargets and all blood gl |                        | glucose values                                                                                                    | 8                                                                                                    | 0                     | 1                                                                                                    | 0                                                                         | 0                                                                                                    | 0                                                                                                    | 0                                         |
| Ats     "missing"     < 7.0 %       Blood Pressure     "missing"     < 4.00 mpdt.       Total Cholesterol     "missing"     < 4.00 mpdt.       LDL     "missing"     < 4.00 mpdt.       LDL     "missing"     < 4.00 mpdt.       Triglycerides     "missing"     < 4.00 mpdt.       Triglycerides     "missing"     < 4.00 mpdt.       Urine Microabumin-to-Creatinine Ratio     "missing"     < 4.00 mpdt.       Urine Microabumin     "missing"     < 4.00 mpdt.       Berun Creatinine Ratio     "missing"     < 4.00 mpdt.       Urine Microabumin     "missing"     < 4.00 mpdt.       Berun Creatinine Ratio     "missing"     < 4.00 mpdt.       Eye Exam     "missing"     < 4.00 mpdt.       Foot Exam     "missing"     < 4.00 mpdt.       Poul Creatinine     "missing"     < 4.00 mpdt.       Foot Exam     "missing"     < 4.00 mpdt.       Phu Shot     "missing"     < 4.00 mpdt.       Phu Shot     "missing"     < 4.00 mpdt.       Phu Shot     "missing"         Phu Shot     "missing"      Annualiy       Dental Exam     "missing"      Cone line       Aspirin Use     "Viss Line Apprin"      A directed by jour doctor <th></th> <th>values during that time).</th> <th>Targets cannot b</th> <th>e changed at this tir</th> <th>ne.</th> <th>ose targets snown an<br/>od glucose values and<br/>re-check blood gluco</th> <th>e recommenda<br/># % in target n<br/>se values (taki</th> <th>en for very high or very i</th> <th>ising all blood gluc<br/>low blood glucose</th>                                                                                                    |                        | values during that time).                                                                                                    | Targets cannot b                                                                                                    | e changed at this tir | ne.                                                                                                    | ose targets snown an<br>od glucose values and<br>re-check blood gluco     | e recommenda<br># % in target n<br>se values (taki                                                               | en for very high or very i                                                                                                    | ising all blood gluc<br>low blood glucose |
| Blood Pressure       'missing'       I       < 130 80 minkig                                                                                                    |                        | Values during that time):     Standards of Car     Legend: I in Target                                                                                                    | Targets cannot b                                                                                                    | e changed at this tir | verdue                                                                                                    | nose rargets snown ar<br>or glucoose values an<br>re-check blood gluco    |                                                                                                    |                                                                                                    | ising all blood gluc<br>low blood glucose |
| Total Cholesterol'missing'2< 200 mg/dt.LDL'missing'3< 100 mg/dt.                                                                                                    |                        | Values during that time).    Standards of Car Legend: Image Category                                                                                                    | Targets cannot b                                                                                                    | e changed at this tir | verdue<br>Value                                                                                                    | oose targets snown an<br>og glucose values an<br>re-check blood gluco     | Patient<br>Status                                                                                                | Target 🖸                                                                                                    | ising all blood gluc<br>low blood glucose |
| HOL       'missing'       > > 50 mg/stL         Triglycerides       'missing'       < < 150 mg/stL                                                                                                    |                        | values during that time).     Standards of Car     Legend: In Target     Category     A1c                                                                                                    | Targets cannot b                                                                                                    | e changed at this tir | verdue<br>Value<br>*missing*                                                                                                    | oose targets snown an<br>a glucose values an<br>re-check blood gluco      | Patient<br>Status                                                                                                | Target 0<br>< 7.0 %                                                                                                    | ning all blood glucose                    |
| Triglycerides       'missing'        < 150 mg/dt.                                                                                                    |                        | Standards of Car     Legend I in Target     Category     A1c     Blood Pressure                                                                                                    | Targets cannot b                                                                                                    | e changed at this tir | verdue<br>Value<br>*missing*<br>*missing*                                                                                                    | oder targets shown an<br>of glucose values an<br>re-check blood gluco     | Patient<br>Status                                                                                                | Target ⊙<br>< 7.0 %<br>< 130/80 mmHg                                                                                                    | ising all blood glucose                   |
| Utme Microalbumin- Is-Creatrinine Ratio     *missing*      < 30 µgbreat                                                                                                    |                        | Values during that time).   Standards of Car Legend. In Target Category A1c Blood Pressure Total Cholesterol                                                                                                    | Targets cannot b                                                                                                    | e changed at this tir | verdue<br>Value<br>*missing*<br>*missing*<br>*missing*                                                                                                    | oose targets shown an<br>og uucose values an<br>re-eneck blood gluco      | Patient<br>Status<br>?<br>?                                                                                      | Target ©<br>< 7.0 %<br>< 130/80 mmHg<br>< 200 mg/st.                                                                                                    | ising all blood glucose                   |
| Unite Microalbumin     *missing*           Serum Creatinize     *missing*           Eye Exam     *missing*       Annually       Foot Exam     *missing*          Dental Exam     *missing*          Full Shot     *missing*          Posumonia Vaccine     *missing*          Apprint Use     Ymissing*          Exercise     *missing*                                                                                                    |                        | values during that time).    Standards of Car Legend  In Target Category A1c Blood Pressure Total Cholesterol LDL HDL HDL                                                                                                    | Targets cannot b                                                                                                    | e changed at this tir | verdue<br>Value<br>*missing*<br>*missing*<br>*missing*<br>*missing*                                                                                                    | ode astypet shown a values an<br>diplocate rate of<br>re-meck blood gluco | Patient<br>Status<br>?<br>?<br>?<br>?                                                                            | Target  < 7.0 % < 130/80 mmHg < 200 mg/st, < 100 mg/st, > 50 mg/st,                                                                                                    | ising all blood gluc<br>ow blood glucose  |
| Berum Creatrinine       "missing"       I       < 1.5 mg/dL                                                                                                    |                        | values during that time)<br>Standards of Car<br>Legend © In Target<br>Category<br>Aite<br>Total Cholesterol<br>LD,<br>HD,<br>Triglycerides                                                                                                    | Contract of the second of the second of the | e changed at this tir | e.<br>Value<br>*missing*<br>*missing*<br>*missing*<br>*missing*<br>*missing*<br>*missing*                                                                                                    | ode zargete snown av                                                      | Patient<br>Status<br>?<br>?<br>?<br>?<br>?<br>?                                                                  | Target  < 7.0 % < 130/80 mmHg < 200 mgHL < 100 mgHL < 100 mgHL < 500 mgHL < 500 mgHL < 150 mgHL                                                                                                    | ising at blood gucose                     |
| Eye Exam     'missing'     Annualiy       Foot Exam     'missing'     Annualiy       Dental Exam     'missing'     Every & months       Full Exam     'missing'     Every & months       Full Exam     'missing'     Annualiy       Dental Exam     'missing'     Annualiy       Full Stoch     'missing'     Annualiy, during the full season       Full Stoch     'missing'     One Emer       Applini Use     Yes Latare Apprin<br>(10202009)     X At least 150 min/week                                                                                                    |                        | values during that time)<br>Standards of Car<br>Legent @ In Target<br>Category<br>A16<br>Blood Pressure<br>Total Cholesterol<br>LOL<br>MOL<br>Triglycenides<br>Urine Microalbumin- to                                                                                                    | Contract of the second of the second of the | e changed at this tir | e.<br>Value<br>*missing*<br>*missing*<br>*missing*<br>*missing*<br>*missing*<br>*missing*                                                                                                    | ode zatypet snown av                                                      | Patient<br>Status<br>?<br>?<br>?<br>?<br>?<br>?<br>?<br>?<br>?<br>?<br>?<br>?<br>?<br>?<br>?<br>?<br>?<br>?<br>? | Target                                                                                                    | ising at blood gucose                     |
| Dental Exam     'missing'     Every 6 months       Flu Shot     'missing'     Annually, during the flu season       Pneumonia Vaccine     'missing'     One time       Aspirin Use     'Yes, Lake Aspirin<br>(1020/2009)     X As directed by your doctor       Exercise     'missing'     At least 150 min/treek                                                                                                    |                        | values during that time).                                                                                                    | Contract of the second of the second of the | e changed at this tir | e.<br>Value<br>*missing*<br>*missing*<br>*missing*<br>*missing*<br>*missing*<br>*missing*                                                                                                    | de parter anno au                                                         | Patient<br>Status<br>?<br>?<br>?<br>?<br>?<br>?<br>?<br>?<br>?<br>?<br>?<br>?<br>?<br>?<br>?<br>?<br>?<br>?<br>? | Target<br>< 7.0 % < 3000 mmHg < 3000 mgHt. < 400 mgHt. < 900 mgHt. < 150 mgHt. < 150 mgHt. < 30 µgtreat < 30 µgtreat < 30 µgtreat <                                                                                                    | ising al blood glucose                    |
| Flu Shot     "missing"     If Annually, during the flu season       Pneumonia Vaccine     "missing"     If One time       Aspirin Use     Yes, Table Aspirin     If One time       Aspirin Use     Yes, Table Aspirin     If As directed by your doctor       Exercise     "missing"     If Ast dest 150 min/telek                                                                                                    |                        | ralases during find time)<br>Standards of Cart<br>Legend C in Target<br>Category<br>A1C<br>Biood Pressure<br>Total Cholesterol<br>LOL<br>HOL<br>Triglycerides<br>Unre Microalbumin- Io<br>Unre Microalbumin-<br>Serum Creathre                                                                                                    | Contract of the second of the second of the | e changed at this tir | verdue<br>Value<br>*missing*<br>*missing*<br>*missing*<br>*missing*<br>*missing*<br>*missing*<br>*missing*                                                                                                    | dde Latypet shour a low                                                   | Patient<br>Status<br>2<br>2<br>2<br>2<br>2<br>2<br>2<br>2<br>2<br>2<br>2<br>2<br>2<br>2<br>2<br>2<br>2<br>2<br>2 | Target ©<br>< 7.0 %<br>< 13080 mmHg<br>200 mg4t.<br>< 100 mg4t.<br>< 100 mg4t.<br>< 100 mg4t.<br>< 30 mg4t.<br>< 30 mg4t.<br>< 30 mg4t.<br>< 30 mg4t.<br>< 30 mg4t.                                                                                                    | sing at Diood guucose                     |
| Pneumonia Vlaccine         *missing*         ID         One time           Aspirin Use         Yes, take Aspirin<br>(10:09:2009)         ID         As directed by your doctor           Exercise         *missing*         ID         At least 150 min/teek                                                                                                    |                        | values during that time)<br>Standards of Car<br>Legend © In Target<br>Category<br>Aite<br>Total Cholesterol<br>LD,<br>HOL<br>Triglycerides<br>Urine Microalbumin - to<br>Urine Microalbumin - to<br>Urine Microalbumin - to<br>Setum Orcestrine<br>Eye Exam                                                                                                    | Contract of the second of the second of the | e changed at this tir | e. Value<br>"missing"<br>"missing"<br>"missing"<br>"missing"<br>"missing"<br>"missing"<br>"missing"<br>"missing"<br>"missing"                                                                                                    | dde Latydet shouri a d                                                    | Patient<br>Status<br>2<br>2<br>2<br>2<br>2<br>2<br>2<br>2<br>2<br>2<br>2<br>2<br>2<br>2<br>2<br>2<br>2<br>2<br>2 | Target<br>7.7.0 %<br>< 13.080 mmHg<br>< 200 mg/st.<br>< 100 mg/st.<br>< 50 mg/st.<br>< 30 mg/st.<br>< 30 mg/st.<br>30 mg/st.<br 30 mg/st.<br 30 mg</td <td>sing at blood guuces</td> | sing at blood guuces                      |
| Asptrin Use         Yes. Later Asptrin<br>(100900009)         I as directed by your doctor           Exercise         "missing"         A directed by your doctor                                                                                                    |                        | values during that time).   Standards of Car Legent C in Target Category Att Biood Pressure Total Cholesterol LOL HDL Trigbycnides Urine Microalbumin Serum Creatinne Eye Exam Dential Exam                                                                                                    | Contract of the second of the second of the | e changed at this tir | e. Value Value 'masing' 'masing''''''''''''''''''''''''''''''''''''                                                                                                    | ode zalgete snown av                                                      | Patient<br>Status<br>P<br>P<br>P<br>P<br>P<br>P<br>P<br>P<br>P<br>P<br>P<br>P<br>P                               | Target ©<br>< 7.0 %<br>< 3080 mmHg<br>< 200 mg/dt,<br>< 600 mg/dt,<br>< 50 mg/dt,<br>< 30 µg/md,<br>< 30 µg/md,<br>< 30 µg/md,<br>< 30 µg/md,<br>< 30 µg/md,<br>< 30 µg/md,<br>< 30 µg/md,<br>< 30 µg/md,<br>                                                                                                    |                                           |
| Exercise "missing" 🕃 At Jeast 150 min/steek                                                                                                    |                        | raloses during that time)<br>Standards of Cart<br>Legend © In Target<br>Category<br>A10<br>Blood Pressure<br>Total Cholesterol<br>LOL<br>HOL<br>Triglycerides<br>Urine Microalbumin- Io<br>Urine Microalbumin- Io<br>Urine Microalbumin-<br>Serum Creathrine<br>Eye Exam<br>Poot Exam<br>Poot Exam<br>Poot Exam<br>Pot Shot                                                                                                    | Contract of the second of the second of the | e changed at this tir | e. Value<br>Value<br>'missing'<br>'missing'<br>'missing'<br>'missing'<br>'missing'<br>'missing'<br>'missing'<br>'missing'<br>'missing'<br>'missing'                                                                                                    | Code as bygets anound and<br>glucobe revenues anoung purco                | Patient<br>Status<br>P<br>P<br>P<br>P<br>P<br>P<br>P<br>P<br>P<br>P<br>P<br>P<br>P<br>P<br>P<br>P                | Target                                                                                                    |                                           |
|                                                                                                    |                        | ralues during that time)<br>Standards of Cart<br>Legend © In Target<br>Category<br>Arts<br>Biood Pressure<br>Total Cholesterol<br>LDL<br>HDL<br>Triglycerides<br>Urine Microalbumin<br>Serum Creatinne<br>Eye Exam<br>Foot Exam<br>Cont Exam<br>Foot Exam<br>Foot Exam<br>Foot Exam<br>Foot Exam                                                                                                    | Contract of the second of the second of the | e changed at this tir | verdue Value Value 'masing' 'masing' 'masing' 'masing' 'masing' 'masing' 'masing' 'masing' 'masing' 'masing' 'masing' 'masing' 'masing' 'masing' 'masing' 'masing' 'masing' 'masing' 'masing' 'masing' 'masing' 'masing' 'masing' 'masing' 'masing'                                                                                                    |                                                                           | Patient<br>Status<br>P<br>P<br>P<br>P<br>P<br>P<br>P<br>P<br>P<br>P<br>P<br>P<br>P<br>P<br>P<br>P<br>P<br>P<br>P | Target<br>7.7.0 %  15.0 % mmHg  200 mpst.  200 mpst.   50 mpst.  50 mpst.  50 mpst.   50 mpst.  50 mpst.                                                                                                    | 968507                                    |
|                                                                                                    |                        | ralues during that time)<br>Standards of Cars<br>Legend © In Target<br>Category<br>Arts<br>Biood Pressure<br>Total Cholesterol<br>LD,<br>HOL<br>Triglycerides<br>Urine Microalbumin - to<br>Urine Microalbumin<br>Serum Orcestinne<br>Eye Exam<br>Foot Exam<br>Prot Exam<br>Pru Shot<br>Pneumonia Vaccine<br>Aspirin Use                                                                                                    | Contract of the second of the second of the | e changed at this tir | ee Verdue Value Insering Insering Inser |                                                                           | Patient<br>Status<br>P<br>P<br>P<br>P<br>P<br>P<br>P<br>P<br>P<br>P<br>P<br>P<br>P<br>P<br>P<br>P<br>P<br>P<br>P | Target                                                                                                    | 968507                                    |
|                                                                                                    |                        | ralues during that time).   Standards of Car Legent C in Target Category Ait Biood Pressure Total Cholesterol LDL HDL Triglycerides Urine Microalbumin Serut Creatinin Eye Exam Pootal Exam Dental Exam Dental Exam Pu Shot Presumonia Vaccine Aspirin Use Exercise                                                                                                    | Contract of the second of the second of the | e changed at this tir | e. Value Value "masing" "masing" "maging" "maging" "maging" "maging" "maging" "maging" "maging" "maging" "maging" "maging" "maging" "magin | e Asprin<br>009)                                                          | Patient<br>Status<br>P<br>P<br>P<br>P<br>P<br>P<br>P<br>P<br>P<br>P<br>P<br>P<br>P<br>P<br>P<br>P<br>P<br>P<br>P | Target C           2.7.0 %           <13080 mm/kg                                                                                                    | 968507                                    |
|                                                                                                    |                        | ralues during that time).   Standards of Car Legent C in Target Category Aite Biood Pressure Total Cholesterol LOL HOL Triglycerides Urine Microalbumin-to Urine Microalbumin Serum Creatinn Foot Exam Proot Exam Dential Exam Pry Shot Presumonial Vaccine Asprin Use Exercise Smoking                                                                                                    | Contract of the second of the second of the | e changed at this tir | e. Varbue Value "masing" "masing" "masing" "masing" "masing" "masing" "masing" "masing" "masing" "masing" "masing" "masing" "masing" "masing" "masing" "masing" "masing" "masing" "masing" "masing" (ve. Lata                                                                                                    | e Asprin<br>009)                                                          | Patient<br>Status<br>P<br>P<br>P<br>P<br>P<br>P<br>P<br>P<br>P<br>P<br>P<br>P<br>P<br>P<br>P<br>P<br>P<br>P<br>P | Target O<br>< 7.0 %<br>< 130400 mmHg<br>200 mg4t,<br>< 100 mg4t,<br>< 100 mg4t,<br>< 00 mg4t,<br>< 30 mg4t,<br>< 30 mg4t,<br>30 mg4t,<br 30 mg4t,<br </td <td>968507</td>                                                                                                    | 968507                                    |
| The Diabetes Manager® targets were chosen based on evidence based guidelines and consensus statements. ALWAYS talk to your healthcare provide                                                                                                    |                        | raises during that time)<br>Standards of Cart<br>Legend © In Target<br>Category<br>A10<br>Biood Pressure<br>Total Cholesterol<br>LOL<br>HDL<br>Triglycerides<br>Urine Microalbumin- to<br>Urine Microalbumin- to<br>Urine Microalbumin- to<br>Urine Microalbumin- to<br>Urine Microalbumin- to<br>Urine Microalbumin- to<br>Urine Microalbumin- to<br>Urine Microalbumin- to<br>Urine Microalbumin- to<br>Urine Microalbumin-<br>Securit Creatmone<br>Eye Exam<br>Foot Exam<br>Poot Exam<br>Poot Exam<br>Prot Exam<br>Prot Exam<br>Prot Exam<br>Prot Exam<br>Prot Exam<br>Prot Exam<br>Dential Exam<br>Foot Solution<br>Urine Microalbumin- to<br>Urine Microalbumin- to<br>Urine Microalbumin- to<br>Urine Microalbumin-<br>Securit Creatmone<br>Eye Exam<br>Poot Exam<br>Prot Exam<br>Prot Exam<br>Dential Exam<br>Prot Exam<br>Securit Creatmone<br>Securit Creatmone<br>Se                                                                                                    | Contract of the second of the second of the | e changed at this tir | e. Verdue Value Value 'masing' 'masing'                                                                                                    | e Aspinn<br>009)                                                          | Patient<br>Status<br>P<br>P<br>P<br>P<br>P<br>P<br>P<br>P<br>P<br>P<br>P<br>P<br>P<br>P<br>P<br>P<br>P<br>P<br>P | Target O           < 7.0 %                                                                                                    | 968507                                    |
| In the underest bianagement and gens were chosen based on evolution builden and underest and constraints adjusted at the top of the page.<br>What numbers are right for you. References can be found by clicking the built sey on the column labeled "Target"                                                                                                    |                        | raloses during that time)<br>Standards of Carl<br>Legend © In Target<br>Category<br>A1C<br>Blood Pressure<br>Tota Cholesterol<br>LO,<br>HOL<br>Triglycerides<br>Urine Microalbumin-Io<br>Urine Microalbumin-Io<br>Urine Microalbumin-Io<br>Urine Microalbumin-Io<br>Urine Microalbumin-Io<br>Urine Microalbumin-Io<br>Urine Microalbumin-Io<br>Urine Microalbumin-Io<br>Urine Microalbumin-Io<br>Beam<br>Fox Exam<br>Pox Exam<br>Pox | Creatinine Ratio                                                                                                    | Changed at this the   | e. Varidue Value "masing" "masing" "masing" "masing" "masing" "masing" "masing" "masing" "masing" "masing" "masing" "masing" "masing" "masing" "masing" "masing" "masing" (No.29202 (No.2920) (No.2920) (No.29 | e Aspirin<br>009)<br>51/1980)                                             | Patient<br>Status<br>9<br>9<br>9<br>9<br>9<br>9<br>9<br>9<br>9<br>9<br>9<br>9<br>9<br>9<br>9<br>9<br>9<br>9<br>9 | Target                                                                                                    | 908001<br>107                             |

Once you are in a Patient's Summary Page, navigation is performed through the Top navigation bar. All items selected from this bar pertain only to the selected patient. Items contained in the Top navigation are the same items available to the patient in the Patient Web-based application. Although the names of these items may be tailored for the HCP view, the content is the same.

#### **Using Your Patient List**

In addition to the Top navigation bar, the Patient Summary Page has section that indicates when validation is needed for the patient (only enabled for pHCPs, the patients logbook Blood glucose summary, and the patients Standards of Care summary (referred to as the Control Center in the Patient version)

## **Patient Medication Changes**

Patients can make changes to their medication regimen in their application. When they make these changes, the change is shown in the Patient List and enabled for pHCPs to verify. When pHCP approval is needed an icon appears next to the patient's name in the list. npHCPs can see that the medication needs validation, but cannot perform this task. The option is grayed out.

pHCP validation, allows the medication to be displayed with full dosage information to the patient in their logbook entry screen. Without pHCP validation, the patient can only see the name of the medication in their logbook entry screen.

To validate medication

1. In the patient list, click the Alicon in the Patient's summary row.

You may also click the patient name to see the Patient Summary window. The validation window appears.

2. Click the item type in the Requires attention pane that you wish to validate.

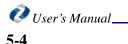

#### The validation window appears for the item selected.

|                  |                                                       |                            |                                 |                                                                                           |                          | TEXT SIZE A A A |
|------------------|-------------------------------------------------------|----------------------------|---------------------------------|-------------------------------------------------------------------------------------------|--------------------------|-----------------|
| t <u>one dot</u> | one, Version (DOB                                     | : <u>1/21/1955)</u>        |                                 |                                                                                           |                          |                 |
| ge<br>-          | <u>Messages</u> E                                     | Progress Notes Logbook     |                                 | <u>it Profile</u> Clinical Profile <u>Seti</u><br>I <u>ms</u> Medication <u>Lifestyle</u> | _                        |                 |
| g                |                                                       |                            |                                 | Expan                                                                                     | id All • Collapse        | All 📮           |
| e Active         | e Medication List                                     |                            |                                 |                                                                                           |                          |                 |
| → Media          | ations for You to Confirm                             | 1                          |                                 |                                                                                           |                          |                 |
|                  | Medication,                                           | Dosage                     | Amount                          | Time                                                                                      | Date                     |                 |
|                  | Frequency                                             |                            |                                 |                                                                                           | Submitted                |                 |
| Change           | Apidra,<br>Daily                                      | Insulin-Carb<br>Ratio      | New                             | Breakfast                                                                                 | 11/30/2009               |                 |
|                  |                                                       |                            | New 1.5 unit(s)                 |                                                                                           | 11/30/2009               |                 |
|                  |                                                       |                            | 3 unit(s)                       | As Needed ( > 200 )                                                                       | 11/23/2009               |                 |
|                  | Glipizide,                                            | 5 mg                       | 1.5 pill(s)                     | Breakfast                                                                                 | 11/30/2009               |                 |
| Change           | Daily                                                 |                            |                                 |                                                                                           |                          |                 |
| Change<br>Change |                                                       | 1.25-250 mg                | 2.5 pill(s)                     | Breakfast                                                                                 | 11/30/2009               |                 |
|                  | Dally<br>Glyburide Micronized-<br>Metformin,          | 1.25-250 mg<br>1.25-250 mg | <b>2.5 pill(s)</b><br>1 pill(s) | Breakfast<br>Lunch                                                                        | 11/30/2009               |                 |
|                  | Dally<br>Glyburide Micronized-<br>Metformin,          | -                          |                                 |                                                                                           |                          |                 |
|                  | Dally<br>Glyburide Micronized-<br>Metformin,          | 1.25-250 mg                | 1 pill(s)                       | Lunch                                                                                     | 11/18/2009               |                 |
| Change           | Daily<br>Glyburide Micronized-<br>Metformin,<br>Daily | 1.25-250 mg<br>1.25-250 mg | 1 pill(s)<br>2 pill(s)          | Lunch<br>Dinner, Bedtime<br>08:00am - 08:30am,                                            | 11/18/2009<br>11/18/2009 |                 |
| Change           | Daily<br>Glyburide Micronized-<br>Metformin,<br>Daily | 1.25-250 mg<br>1.25-250 mg | 1 pill(s)<br>2 pill(s)          | Lunch<br>Dinner, Bedtime<br>08:00am - 08:30am,                                            | 11/18/2009<br>11/18/2009 |                 |
| Change           | Daily<br>Glyburide Micronized-<br>Metformin,<br>Daily | 1.25-250 mg<br>1.25-250 mg | 1 pill(s)<br>2 pill(s)          | Lunch<br>Dinner, Bedtime<br>08:00am - 08:30am,                                            | 11/18/2009<br>11/18/2009 |                 |

3. Click the Accept icon to validate the change or the Reject icon to reject the change. Your patient is notified of your changes.

## **Messages**

Clicking the messages in the summary table of the message option in the top navigation bar, takes to you to the Message Center specifically for this patient. See "Using the Message Center" on page 4-1 for more information.

## **Progress Notes**

You can create notes about your patient that include general progress and follow up dates. Current notes are listed in the Patient Summary table. Clicking on them takes you to the note details and the ability to edit them or close them when they are no longer

#### **Using Your Patient List**

pertinent. You can create new notes for a patient using the Progress Notes option in the top navigation bar and clicking **Create Not**e.

| Diabetes<br>Manager*      |                                      |                            |                   |                   |                 |                  |                 | rsion one dot one L<br>/2/2009 10:51 AM(EST) | .ogou t      |
|---------------------------|--------------------------------------|----------------------------|-------------------|-------------------|-----------------|------------------|-----------------|----------------------------------------------|--------------|
|                           |                                      |                            |                   |                   |                 |                  |                 | TEXT SIZE #                                  | а <u>а</u> А |
| Patient<br>List           | one dot one, Version (DO             | <u>B: 1/21/1955)</u>       |                   |                   |                 |                  |                 |                                              |              |
| Message<br>Center         | Me                                   | ssages Progre              | ess Notes Logbook | Standards of Care | Patient Profile | Clinical Profile | <u>Settings</u> |                                              |              |
| Learning<br>Library       |                                      |                            |                   |                   |                 |                  |                 |                                              |              |
| Practice<br>Profile       |                                      |                            |                   |                   |                 |                  |                 | Expand All • Collapse                        | <u>; All</u> |
| Settings +                | ▼ Active                             |                            |                   |                   |                 |                  |                 | 8                                            |              |
| Security                  |                                      |                            |                   |                   |                 |                  |                 | Leate a note                                 |              |
|                           | <u>Originated</u>                    | lssue                      | Notes and Plan    |                   |                 | Follow-up        | <u>p Date</u>   |                                              |              |
|                           | 11/2/2009<br>H. Version one dot one  | Coping                     | test              |                   |                 |                  |                 | 0                                            |              |
|                           | 11/2/2009<br>H. Version one dot one  | Carbs                      | test              |                   |                 |                  |                 | 🙋 🚰                                          |              |
|                           |                                      |                            |                   |                   |                 |                  | View            | 5 💌 per pag                                  | le           |
|                           | ▼ Closed                             |                            |                   |                   |                 |                  |                 |                                              |              |
|                           | None listed.                         |                            |                   |                   |                 |                  |                 |                                              |              |
|                           |                                      |                            |                   |                   |                 |                  |                 |                                              |              |
|                           |                                      |                            |                   |                   |                 |                  |                 |                                              |              |
| Have suggestions or comme | nts to make DiabetesManager® even be | tter? <u>Contact WellD</u> | <u>oc</u>         |                   |                 |                  |                 | Terms & Cond                                 | litions      |

## **Patient Settings**

The Patient Settings page, accessible from the Top Navigation bar, shows the patients blood glucose targets. These targets are then used to evaluate in target and out of target readings.

It also allows pHCPs to set the level of Real-time BG coaching feedback patients get when they enter blood glucose values into their logbook and whether patients receives

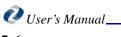

self-management education or standards of care messages in their Message Center inbox.

| Diabetes<br>Manager        | Welcome, hcp version one dot one<br>Last Login: 12/2/2009 10:51 AM(EST)                                                                                                    |                |  |  |  |  |  |  |  |
|----------------------------|----------------------------------------------------------------------------------------------------|----------------|--|--|--|--|--|--|--|
| Patient                    | ne dot one, Version (DOB: 1/21/1955)                                                                                                    | ε Α <u>Α</u> Α |  |  |  |  |  |  |  |
| Message<br>Center          | Messages Progress Notes Logbook Standards of Care Patient Profile Clinical Profile Settings                                                                                                    |                |  |  |  |  |  |  |  |
| Learning<br>Library        | Blood Glucose Targets                                                                                                    |                |  |  |  |  |  |  |  |
| Practice<br>Profile        | The DiabetesManager® follows the guidelines of several leading diabetes organizations for blood glucose targets, including the American Diabetes<br>Association. The following are the blood glucose targets used in DiabetesManager®:                                                                                                    |                |  |  |  |  |  |  |  |
| Settings +<br>Security     | Before Meals <sup>[1]</sup> After Meals <sup>[2]</sup> Bedtime <sup>[3]</sup> Before Exercise <sup>[4]</sup> 70 - 130 mg/dL         70 - 179 mg/dL         110 - 150 mg/dL         100 - 150 mg/dL                                                                                                    |                |  |  |  |  |  |  |  |
|                            | References:<br>[1] American Diabetes Association. 2009 Standards of Medical Care. Diabetes Care, 31:S12-S54 (2009)<br>[2] American Diabetes Association. 2009 Standards of Medical Care. Diabetes Care, 31:S12-S54 (2009)<br>[3] Cefalu, Wilman (2001) Practical Guide to Diabetes Management 2.4 Edition (2005) American Diabetes Association.<br>[4] American Diabetes Association. (2005) American Diabetes Association Complete Guide to Diabetes. 4th Edition. (pp. 173) Virginia: American Diabetes Association. |                |  |  |  |  |  |  |  |
|                            | Patient Coaching Messages                                                                                                    |                |  |  |  |  |  |  |  |
|                            | Coaching messages provide:<br>• positive reinforcement to motivate and encourage self-monitoring<br>• In-context learning opportunities to better recognize patterns                                                                                                    |                |  |  |  |  |  |  |  |
|                            | These messages NEVER give direct medication advice to your patients.                                                                                                    |                |  |  |  |  |  |  |  |
|                            | BLOOD GLUCOSE MESSAGES<br>These messages address the patient's entered blood glucose values with regard to the blood glucose targets above.<br>For example:                                                                                                    |                |  |  |  |  |  |  |  |
|                            | "John, a blood sugar of 190 is high; however, feel good that you took the time to record it. All of this information will help you learn more about your diabetes."                                                                                                    |                |  |  |  |  |  |  |  |
|                            | "John, have you noticed how high your blood sugar goes after lunch? On average, your after lunch readings<br>are over target and are more than 100 points higher than your before lunch readings. Record what you are<br>eating at lunch and discuss this with your healthcare team. You may need less carbs at lunch."                                                                                                    |                |  |  |  |  |  |  |  |
|                            | Please choose the level of blood glucose messaging for this patient:                                                                                                    |                |  |  |  |  |  |  |  |
|                            | C Turn all on                                                                                                    |                |  |  |  |  |  |  |  |
|                            | Turn only critical message support on                                                                                                    |                |  |  |  |  |  |  |  |
|                            | or hyperglycemia (>=300 mg/dL); retest reminders, for example.                                                                                                    |                |  |  |  |  |  |  |  |
|                            | C Turn all off                                                                                                    |                |  |  |  |  |  |  |  |
|                            | SELF-MANAGEMENT AND STANDARDS OF CARE MESSAGES<br>Similar to blood glucose messaging, these messages address the following behaviors and metrics, regardless of any<br>blood glucose targets:                                                                                                    |                |  |  |  |  |  |  |  |
|                            | <ul> <li>self-management - includes medication adherence, weight management and nutrition support</li> <li>standards of care - includes reminders and education for yearly eye exams, as well as vaccinations and screenings</li> </ul>                                                                                                    |                |  |  |  |  |  |  |  |
|                            | Please choose the level of self-management and standards of care messaging for this patient:                                                                                                    |                |  |  |  |  |  |  |  |
|                            | C Turn all on                                                                                                    |                |  |  |  |  |  |  |  |
|                            | ✓ <sup>(c)</sup> Turn all off                                                                                                    |                |  |  |  |  |  |  |  |
|                            |                                                                                                    |                |  |  |  |  |  |  |  |
|                            | Save                                                                                                    |                |  |  |  |  |  |  |  |
|                            |                                                                                                    |                |  |  |  |  |  |  |  |
| Have suggestions or commen | o make DiabetesManager® even better? <u>Contact WellDoc</u> <u>Terms &amp; C</u>                                                                                                    | onditions      |  |  |  |  |  |  |  |

**Patient Settings** 

Using Your Patient List

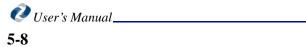

# **Chapter 6: Reviewing Your Patient's Information**

The Top navigation bar allows you to review all of the information your patient into their Web-based application and allows you enter or modify that information.

one dot one, Version (DOB: 1/21/1955)

Messages Progress Notes Logbook Standards of Care Patient Profile Clinical Profile Settings

# Logbook

The DiabetesManager Logbook provides a single location where information about daily diabetes-related activity is stored. Information such as blood glucose readings, carbohydrate intake counts, medication taken, and exercise can be entered into the logbook by you or your patient. This information can be entered as it happens or at a later date. The logbook is viewable and modifiable.

# **Entering New Information**

You can enter information about a patient's current activity, such as blood sugar readings, eating, and exercising. A time stamp is added to the data when you enter it.

1. Select Logbook from the top navigation menu.

#### In This Chapter

- Logbook
- Standards of Care
- Clinical Profile
- Patient Profile

**Reviewing Your Patient's Information** 

The Logbook Calendar View is displayed.

| Manager*                | Last Login: 12/2/2009 10:51 AM(EST)<br>TEXT SIZE A A                                                                                                    |  |  |  |  |  |  |  |
|-------------------------|----------------------------------------------------------------------------------------------------|--|--|--|--|--|--|--|
| Patient<br>List         | one dot one, Version (DOB: 1/21/1955)                                                                                                    |  |  |  |  |  |  |  |
| Message<br>Center       | Messages         Progress Notes         Logbook         Standards of Care         Patient Profile         Clinical Profile         Settings           Calendar View         Blood Glucose Summary         Enter New Info         Add Old Info         Enter New Info         Add Old Info |  |  |  |  |  |  |  |
| Learning<br>Library     | Date Range (November 18, 2009 - December 02, 2009) <u>Apply Change</u> • <u>Restore Defaul</u>                                                                                                    |  |  |  |  |  |  |  |
| Practice<br>Profile     | My Current Logbook View Restore Defaul                                                                                                    |  |  |  |  |  |  |  |
| Settings +<br>Security  | Find Me Only Days When Apply Filter • Clear Filte                                                                                                    |  |  |  |  |  |  |  |
| occarity                | ▶ Diabetes Medications                                                                                                    |  |  |  |  |  |  |  |
|                         | Enter New Info Add Old Info 🖶 💽                                                                                                    |  |  |  |  |  |  |  |
|                         | BREAKFAST / FASTING     AFTER BREAKFAST     LUNCH     AFTER LUNCH     DINNER     AFTER DINNER     BEDTIME     OTHER                                                                                                    |  |  |  |  |  |  |  |
|                         | August<br>31<br>Monday         8:55 AM         2:18 PM         11:26 PM           141         Precose<br>50 mg         97                                                                                                    |  |  |  |  |  |  |  |
|                         | September         9:44 AM         4:14 PM         11:38 PM           1         100         91         139           Tuesday         1000 mg         Carbs: 40g         Carbs: 40g                                                                                                    |  |  |  |  |  |  |  |
|                         | September 2<br>Wednesday Wedformin<br>1000 mg                                                                                                    |  |  |  |  |  |  |  |
|                         | September<br>3<br>Thursday         10:04 AM         3:12 PM           Metformin<br>1000 mg         69                                                                                                    |  |  |  |  |  |  |  |
|                         | Note: All blood sugars are assumed to be measured in mg/dL. The information entered in this logbook is self reported and not validated.                                                                                                    |  |  |  |  |  |  |  |
|                         | Reading Type Icons                                                                                                    |  |  |  |  |  |  |  |
| ave suggestions or comm | ents to make DiabetesManager© even better? <u>Contact WellDoc</u> Terms & Condition                                                                                                    |  |  |  |  |  |  |  |

2. Select Enter New Info.

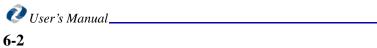

The Enter New Info Screen appears.

| Diabetes<br>Manager        |                                                                   | Welcome, hcp version one dot one Logout<br>Last Login: 12/2/2009 11:40 AM(EST) |
|----------------------------|-------------------------------------------------------------------|--------------------------------------------------------------------------------|
|                            |                                                                   | text size a <u>A</u> A                                                         |
| Patient<br>List            | one dot one, Version (DOB: 1/21/1955)                             |                                                                                |
| Message<br>Center          | Messages Progress Notes Logbook Standards of Care Patient Profile | Clinical Profile Settings                                                      |
|                            | Calendar View Blood Glucose Summary Enter New Info Add Old Info   |                                                                                |
| Learning<br>Library        | What information would you like to enter into your logbook?       |                                                                                |
| Practice<br>Profile        | After meal info (1-2 hrs ago)                                     |                                                                                |
| Settings +<br>Security     | Just take meds                                                    |                                                                                |
|                            | Bedtime                                                           |                                                                                |
|                            | Just check sugar                                                  |                                                                                |
|                            | Exercise info                                                     |                                                                                |
|                            | After exercise info                                               |                                                                                |
|                            | Make a note                                                       |                                                                                |
|                            |                                                                   |                                                                                |
| Have suggestions or commen | ts to make DiabetesManager® even better? <u>Contact WellDoc</u>   | Terms & Conditions                                                             |

3. Select the desired menu item and submenu item (if required). The following menus are available:

| Menu item           | Description                                                                                                    |
|---------------------|----------------------------------------------------------------------------------------------------|
| Meal Info           | Enter information before they ate a meal.                                                                         |
| Bedtime             | Enter information before they go to bed.                                                                          |
| Just Take Meds      | Only enter the medications they are taking.                                                                       |
| Just Check Sugar    | Only enter blood sugar readings.                                                                                  |
| After Meal          | Enter information related to 1-2 hours after the start of a meal.                                                 |
| Exercise Info       | Enter information before exercise.                                                                                |
| After Exercise Info | Enter information related to the exercise just done.                                                              |
| Make A Note         | Add a note to entries about eating, medications, feelings, schedule, activity, and anything is important to note. |

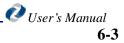

An example of a submenu is the Meal info submenu.

| Diabetes<br>Manager        |                                                                                                    |                  | e, hcp version one o<br>25t Login: 12/2/2009 11:40 |                        |
|----------------------------|----------------------------------------------------------------------------------------------------|------------------|----------------------------------------------------|------------------------|
|                            |                                                                                                    |                  |                                                    | TEXT SIZE A <u>A</u> A |
| Patient<br>List            | one dot one, Version (DOB: 1/21/1955)                                                                                           |                  |                                                    |                        |
| Message<br>Center          | Messages Progress Notes Logbook Standards of Care Patient Profile                                                               | Clinical Profile | Settings                                           |                        |
| Learning                   | Calendar View Blood Glucose Summary →Enter New Info Add Old Info<br>What information would you like to enter into your logbook? |                  |                                                    |                        |
| Library                    | Breakfast                                                                                                    |                  |                                                    |                        |
| Practice<br>Profile        | Lunch                                                                                                    |                  |                                                    |                        |
| Settings +<br>Security     | Dinner                                                                                                    |                  |                                                    |                        |
|                            | Snack                                                                                                    |                  |                                                    |                        |
|                            |                                                                                                    |                  |                                                    |                        |
| Have suggestions or commer | nts to make DiabetesManager⊗ even better? <u>Contact WellDoc</u>                                                                |                  |                                                    | Terms & Conditions     |
|                            |                                                                                                    |                  |                                                    |                        |
|                            |                                                                                                    |                  |                                                    |                        |
|                            |                                                                                                    |                  |                                                    |                        |
|                            |                                                                                                    |                  |                                                    |                        |

4. Continue navigating through the screens until you reach the desired data entry screen.

|                        | ersion (DOB: 1/21/1955) Messages Progress Notes Logbook Standards of Care Patient Profile Clinical Profil | e Settinas |
|------------------------|----------------------------------------------------------------------------------------------------|------------|
| Center                 | Calendar View Blood Glucose Summary Finter New Info Add Old Info                                          |            |
|                        | our information below:                                                                                    |            |
| Practice<br>Profile    | Breakfast 12/03/2005                                                                                      |            |
| Settings +<br>Security | 10:45 AN                                                                                                  |            |
|                        | What is your blood sugar? mg/dL                                                                           |            |
|                        | How many carbs? grams                                                                                     |            |
|                        | Medication(s)                                                                                             |            |
|                        | Glyburide Micronized-Metformin (1.25-<br>250 mg each) plits                                               |            |
|                        | Novolin 70/30 PenFill units                                                                               |            |
|                        | Glipizide(5 mg each) pills                                                                                |            |
|                        | Metaglip (2.5-500 mg each) pills                                                                          |            |
|                        | Lantus units                                                                                              |            |
|                        | Apidra units                                                                                              |            |
|                        |                                                                                                    |            |
|                        | Cancel Add a Medication Add a Note Save                                                                   |            |

5. Enter all the data you wish to record.

If you wish to add notes, click **Add Notes**. The following screen appears, click the desired notes or add your own. Click **Add to Entry**.

| What would you like to make a note abo                                                                                                    | put?                                                                                                    |
|----------------------------------------------------------------------------------------------------|----------------------------------------------------------------------------------------------------|
| 🔺 My eating                                                                                                    | 🔁 How I am feeling                                                                                                    |
| 🗆 🚮 Don't know or guessed carbs                                                                                                    | Stressed                                                                                                    |
| 🗆 📑 Ate at a restaurant                                                                                                    | 🗆 🚺 Depressed                                                                                                    |
| 🗆 🖸 Ate more than usual                                                                                                    | 🗆 🖸 Tired                                                                                                    |
| 🗆 🙆 Ate my usual amount                                                                                                    | 🗖 🔤 Sick                                                                                                    |
| Ate less than usual                                                                                                    | 🗆 🔽 Felt like low sugar                                                                                                    |
| Skipped a meal                                                                                                    | · · ·                                                                                                    |
| 🗆 💽 Drinking alcohol                                                                                                    | 🔅 Today                                                                                                    |
| 🐼 My medications                                                                                                    | 💼 🗖 🖸 On vacation                                                                                                    |
|                                                                                                    | 🗆 🔟 Having crazy schedule                                                                                                    |
| E 🛃 Ran out of Meds                                                                                                    |                                                                                                    |
| Forgot my meds           Year           Year | 🛃 My activity                                                                                                    |
| A raking steroids/contisone                                                                                                    | Exercising now                                                                                                    |
| ? My own note                                                                                                    | Exercised earlier today                                                                                                    |
|                                                                                                    | More active than usual Section 1 - Section 1 - Section 1 |
| 🗆 💽 My own note                                                                                                    | Less active than usual                                                                                                    |
| · · · · · · · · · · · · · · · · · · ·                                                                                                    | Add to Entry                                                                                                    |

If you wish to add a medication, click **Add Medication**, Add the medication from the lists of medications you are currently taking. Click **Save**.

To add a new medication to the list see "Medications" on page 6-8.

6. After all data has been entered, select Save.

#### Adding Old Information in the Logbook

You can enter information that happened earlier, such as blood sugar readings you took. You can enter information from anytime after you completed registration of the product.

- 1. Select **Logbook** from the top navigation menu. The Logbook Calendar View is displayed.
- 2. Select Add old info.

A calendar is displayed.

| To select the day, click on the date. |           |          |          |           |          |          |  |  |
|---------------------------------------|-----------|----------|----------|-----------|----------|----------|--|--|
| ≤ September 2009                      |           |          |          |           |          |          |  |  |
| Sun                                   | Mon       | Tue      | Wed      | Thu       | Fri      | Sat      |  |  |
|                                       | <u>31</u> | 1        | 2        | 3         | <u>4</u> | <u>5</u> |  |  |
| <u>6</u>                              | Z         | <u>8</u> | <u>9</u> | <u>10</u> |          |          |  |  |
|                                       |           |          |          |           |          |          |  |  |
|                                       |           |          |          |           |          |          |  |  |
|                                       |           |          |          |           |          |          |  |  |
|                                       |           |          |          |           |          |          |  |  |

3. Select the date the activity occurred.

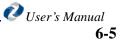

A time entry window appears.

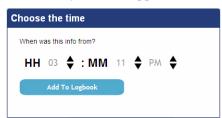

4. Select the time the activity occurred.

Use the up and down arrows. Include hours, minutes, and am or pm.

5. Click Add to logbook.

The Enter Old Info Window appears. See "Entering New Information" on page 6-1 for details on menu selections and entering data.

- 6. Select the desired menu item and submenu item (if required).
- 7. Enter the data such as blood sugar number or carbohydrate count.
- 8. Select Save.

## Viewing/Editing Information in the Logbook

The last two weeks worth of entries are displayed in the logbook by default. You can search for specific logbook entries by date range or other criteria. High or low sugar readings are shown in red. You can turn the color coding off by checking the **turn color off** box.

 Select Logbook from the top navigation menu. The Logbook Calendar View is displayed.

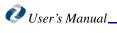

| Diabetes<br>Manager       | Welcome, hcp version one dot one Logout<br>Last Lagin: 12/2/2009 10:51 AM(EST)                                                                                                    |
|---------------------------|----------------------------------------------------------------------------------------------------|
| Patient                   | TEXT SIZE A A A                                                                                                    |
| List                      | one dot one, Version (DOB: 1/21/1955)                                                                                                    |
| Message<br>Center         | Messages         Progress Notes         Logbook         Standards of Care         Patient Profile         Clinical Profile         Settings           ▶Calendar View         Blood Glucose Summary         Enter New Info         Add Old Info         Enter New Info         Add Old Info |
| Learning<br>Library       | Date Range (November 18, 2009 - December 02, 2009) <u>Apply Change</u> • <u>Restore Default</u>                                                                                                    |
| Practice<br>Profile       | My Current Logbook View Restore Default                                                                                                    |
| Settings +<br>Security    | Find Me Only Days When Apply Filter • Clear Filter                                                                                                    |
|                           | Diabetes Medications                                                                                                    |
|                           | Enter New Info Add Old Info 🖶 🔀                                                                                                    |
|                           | BREAKFAST / FASTING     AFTER BREAKFAST     LUNCH     AFTER LUNCH     DINNER     AFTER DINNER     BEDTIME     OTHER                                                                                                    |
|                           | August<br>31<br>Monday         8:55 AM<br>141         2:18 PM<br>Precose<br>50 mg         11:26 PM           97         97                                                                                                    |
|                           | September         9:44 AM         4:14 PM         11:38 PM           1         110         91         139           Tuesday         1000 mg         Carbs: 40g         Carbs: 40g                                                                                                    |
|                           | September<br>2<br>Wednesday<br>September<br>144<br>Metformin<br>1000 mg<br>September<br>144<br>Metformin<br>1000 mg<br>September<br>143 PM<br>115<br>122<br>Metformin<br>1000 mg                                                                                                    |
|                           | September<br>3<br>Thursday<br>September<br>10:04 AM<br>147<br>69<br>69                                                                                                    |
|                           | Note: All blood sugars are assumed to be measured in mg/dL. The information entered in this logbook is self reported and not validated.                                                                                                    |
|                           | LEGEND                                                                                                    |
|                           | Reading Type Icons                                                                                                    |
|                           | Sreakfast                                                                                                    |
|                           |                                                                                                    |
| Have suggestions or comme | nts to make DiabetesManager® even better? <u>Contact WellDoc</u> <u>Terms &amp; Conditions</u>                                                                                                    |

#### 2. Select Calendar View.

#### Searching for Logbook Entries

1. Search for the desired logbook entry using a **Date Range** or **Find Me Only On Days When...** 

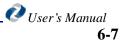

Select the Date Range pane and the select the From and To dates from the pulldowns or a Present Range. Click **Apply Change** to change the logbook view below.

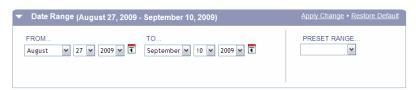

Select the Find me Only on Days When... pane and then check the boxes in each section that indicate the blood sugar or carbohydrate reading or notes for which you wish to search. Click **Apply Filter** to change the logbook view below.

| ✓ Find Me Only Days When           Apply Filter • Clear Filter |                               |                  |             |  |  |  |  |  |
|----------------------------------------------------------------|-------------------------------|------------------|-------------|--|--|--|--|--|
| My blood sugar was between:                                    | □ I ate □ - □ grams of carbs. | I added note     | es about:   |  |  |  |  |  |
|                                                                |                               | 📕 My eating      | 🗖 Today     |  |  |  |  |  |
|                                                                |                               | My<br>medication | My activity |  |  |  |  |  |
|                                                                |                               | Feeling          | My own note |  |  |  |  |  |

- 2. To modify entries, click the entry in the logbook.
- 3. Edit the data shown using normal data entry methods on the web.

| Diabetes<br>Manager        | Welcome, hcp version one dot one <u>Logout</u><br>Last Login: 12/2/2009 11:40 AM(EST)                                                                                                    |
|----------------------------|----------------------------------------------------------------------------------------------------|
|                            | TEXT SIZE A A A                                                                                                    |
| Patient<br>List            | one dot one, Version (DOB: 1/21/1955)                                                                                                    |
| Message<br>Center          | Messages         Progress Notes         Logbook         Standards of Care         Patient Profile         Clinical Profile         Settings           Catendar View         Blood Glucose Summary         Finter New Info         Add Old Info         Add Old Info |
| Learning<br>Library        | Please add or edit your information below.                                                                                                    |
| Practice<br>Profile        | Lunch 11/19/2009<br>01:51 PM                                                                                                    |
| Settings +<br>Security     |                                                                                                    |
|                            | What is your blood sugar? 200 mg/dL                                                                                                    |
|                            | Add a Medication Apldra 4 units                                                                                                    |
|                            | Cancel Delete this entry Add Carbs Add a Medication Add a Note Save                                                                                                    |
| Have suggestions or commen | its to make DiabetesManager® even better? <u>Contact WellDoc</u> <u>Terms &amp; Conditions</u>                                                                                                    |

4. Select **Save** after you have modified information.

You can also Add More Info, such as notes, or additional medication, to this entry or Delete it, by clicking those buttons.

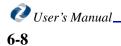

# **Sugar Summary**

You can view a summary based on blood sugar readings that evaluates the data you have entered and provides you with averages and pair information.

1. Select Logbook from the top navigation menu.

The Logbook Calendar View is displayed.

#### 2. Select Sugar Summary.

The Sugar Summary screen is displayed.

| SUGAR SUMMARY         turn color of           DVERALL MEAN: 125 mg/dL - This is the mean of ALL blood sugars entered during this date range, including values taker exercise, in the middle of the night, etc. The chart below only displays the average blood sugars for meals and bedime.           BREAKFAST         AFTER<br>BREAKFAST         LUNCH         AFTER<br>LUNCH         DINNER         AFTER<br>DINNER |          |          |          |          |          |          |           |  |
|----------------------------------------------------------------------------------------------------|----------|----------|----------|----------|----------|----------|-----------|--|
| Your average<br>08/27/2009 - 09/10/2009                                                                                                    | 140      | 142*     | 97*      | 110*     | 128*     | 128*     |           |  |
| Past average<br>08/12/2009 - 08/26/2009                                                                                                    | 270      | 200      | 300      | 125      |          |          | 44        |  |
| Target                                                                                                    | 70 - 130 | 70 - 170 | 70 - 130 | 70 - 170 | 70 - 130 | 70 - 170 | 100 - 150 |  |
| % in target                                                                                                    | 14%      | 100%     | 67%      | 100%     | 67%      | 100%     | -         |  |
| # of sugars < 70                                                                                                    | -        | -        | 1        | -        | -        | -        | -         |  |
| Total # of sugars                                                                                                    | 7        | 1        | 3        | 3        | 3        | 3        | 0         |  |

\* - too few readings

Note: All blood sugars are assumed to be measured in mg/dL

#### PAIRS SUMMARY

What is a pair? A pair looks at TWO different blood sugars related by an event (such as a meal or sleep). When you look at these blood sugars together, you learn more about your diabetes than you would with one blood sugar alone.

Mealtime pairs Mealtime pairs are blood sugars taken right before eating and again 1 ½ to 2 hours after the start of the meal. Below you will see the average "before meal" blood sugar, the average "after meal" blood sugar, and the difference between the two. This gives you a look into how your food (and your mealtime medication) affects your blood sugar.

| BREAKFAST PAIR |                                    | 6                              | LUNCH PA | AIR .                          |                                 | DINNER P | AIR                                    |
|----------------|------------------------------------|--------------------------------|----------|--------------------------------|---------------------------------|----------|----------------------------------------|
| ABOVE          | END<br>AFTER<br>REAKFAS<br>N TARGE | START<br>LUNCH<br>IN<br>TARGET | 13@      | AFTER<br>LUNCH<br>IN<br>TARGET | START<br>DINNER<br>IN<br>TARGET | 0        | END<br>AFTER<br>DINNER<br>IN<br>TARGET |

Overnight pair The overnight pair looks at blood sugars at bedtime and blood sugars when you wake in the morning (fasting/before breakfast). Below you will see the average "bedtime" blood sugar, the average "fasting/before breakfast" blood sugar, and the difference between the two. This shows you how your blood sugar is doing overnight while you're sleeping.

| Ð                | OVERNIGHT PAIR                |
|------------------|-------------------------------|
| START<br>BEDTIME | END<br>BREAKFAST /<br>FASTING |

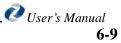

3. If desired, select a date range from the Date Range pane From and To pulldowns or a Present Range.

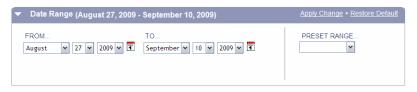

4. Click Apply Change to change the sugar summary view below.

Averages are calculated and displayed in the table. If only some information is available, an asterisk is placed next to the value listed indicating that this may not be a true average.

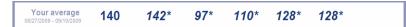

If not enough entries have been added, data may not be displayed at all. High and low sugar reading are shown in red. You can turn the color coding off by checking the **turn** color off box.

#### **Understanding Pairs**

A pair looks at two different blood sugars related by an event (such as a meal or sleep). Mealtime pairs are blood sugars taken right before eating and again 1 <sup>1</sup>/<sub>2</sub> to 2 hours after the start of the meal. Mealtime pairs show the average "before meal" blood sugar, the average "after meal" blood sugar, and the difference between the two. This gives you a look into how food (and mealtime medication) affects your patient's blood sugar.

The overnight pair looks at blood sugars at bedtime and blood sugars in the morning (fasting/before breakfast). Overnight pairs show the average "bedtime" blood sugar, the average "fasting/before breakfast" blood sugar, and the difference between the two. This shows you how blood sugar is changing overnight.

## Standards of Care

This page provides an overview of the following patient information:

- Lab values
- Exam dates
- Lifestyle behaviors
- Weight and BMI
- Recommended labs, exams, and shots
- Target values: in target, out of target, missing, or overdue
- Status

If changes are needed to the information displayed in the Standards of Care, access the personal health record to make those changes. See "Clinical Profile" on page 6-11 for more information.

🕑 User's Manual. 6 - 10

*Note:* The patients view of this page is called the Control Center.

To access your patient's standards of care:

- 1. Click Standards of Care on the top navigation bar.
  - The Control Center screen is displayed.

| Diabetes<br>Manager                           |                                                                                                    |                                              | Welcome, hcp version one dot one Logo<br>Last Login: 12/2/2009 10:51 AM(EST)          |  |  |
|-----------------------------------------------|----------------------------------------------------------------------------------------------------|----------------------------------------------|---------------------------------------------------------------------------------------|--|--|
|                                               |                                                                                                    |                                              | TEXT SIZE A A                                                                         |  |  |
| Patient<br>List                               | one dot one, Version (DOB: 1/21/1955)                                                                                                    |                                              |                                                                                       |  |  |
| Message<br>Center                             | Messages Progress Notes L                                                                                                    | ogbook Standards of Care Patient Pro         | file <u>Clinical Profile</u> <u>Settings</u>                                          |  |  |
| Learning<br>Library                           | <ul> <li>Type 2 diabetes is like a puzzle</li> <li>There are many pieces that fit together to help create the "big" picture of your health.</li> <li>Received new labs? Just had an examination of your health.</li> </ul> |                                              |                                                                                       |  |  |
| Practice<br>Profile<br>Settings +<br>Security | Explore the sections of the control center to se<br>more attention. Learn what you can do to mak<br>together. The more green checkmarks you se<br>control of your diabetes and your health!                                | e these pieces fit                           | record.<br>There's tons more to discover in the<br>Learning Library!<br>Check it out! |  |  |
|                                               | Legend: 🖌 In Target 🔋 Out of Target 😨 M                                                                                                    | issing 🜆 Overdue                             |                                                                                       |  |  |
|                                               | Category                                                                                                    | Value                                        | Status Target 🖸                                                                       |  |  |
|                                               | A1c                                                                                                    | 6.5 % (07/07/2009)                           | < 7.0 %                                                                               |  |  |
|                                               | Blood Pressure                                                                                                    | 120/70 mmHg<br>(07/28/2009)                  | < 130/80 mmHg                                                                         |  |  |
|                                               | Total Cholesterol                                                                                                    | 100 mg/dL<br>(08/01/2009)                    | < 200 mg/dL                                                                           |  |  |
|                                               | LDL                                                                                                    | 50 mg/dL (03/05/2009)                        | < 70 mg/dL                                                                            |  |  |
|                                               | HDL                                                                                                    | 50 mg/dL (04/10/2009)                        | > 40 mg/dL                                                                            |  |  |
|                                               | Triglycerides                                                                                                    | 130 mg/dL<br>(01/12/2009)                    | < 150 mg/dL                                                                           |  |  |
|                                               | Urine Microalbumin- to-Creatinine Ratio                                                                                                    | 20 µg/creat<br>(04/03/2009)                  | ✓ < 30 µg/creat                                                                       |  |  |
|                                               | Urine Microalbumin                                                                                                    | 15 µg/mL (04/07/2009)                        | ✓ < 30 µg/mL                                                                          |  |  |
|                                               | Serum Creatinine                                                                                                    | 1.7 mg/dL (07/27/2009)                       | 1.5 mg/dL                                                                             |  |  |
|                                               | Eye Exam                                                                                                    | 02/03/2008                                   | le Annually                                                                           |  |  |
|                                               | Foot Exam                                                                                                    | 06/11/2009                                   | Annually                                                                              |  |  |
|                                               | Dental Exam                                                                                                    | 06/05/2009                                   | Every 6 months                                                                        |  |  |
|                                               | Flu Shot                                                                                                    | 03/13/2009                                   | Annually,<br>during the fall                                                          |  |  |
|                                               | Pneumonia Vaccine                                                                                                    | 07/15/2009                                   | One time                                                                              |  |  |
|                                               | Aspirin Use                                                                                                    | No, I was never told to take it (07/22/2009) | Ask your healthcare provider if you should take a daily aspirin                       |  |  |
|                                               | Exercise                                                                                                    | 240 min/week<br>(07/24/2009)                 | At least 150 min/week                                                                 |  |  |
|                                               | Smoking                                                                                                    | Quit (02/02/2009)                            | No smoking                                                                            |  |  |
| ive suggestions or comm                       | Weight                                                                                                    | 116 lbs                                      | Reduce by 5 - 10% if BMI not 18.5-24.9                                                |  |  |
|                                               | BMI                                                                                                    | 21.9 (08/01/2009)                            | 18.5 - 24.9                                                                           |  |  |

2. View the desired information.

# **Clinical Profile**

You can view or change information that has been saved in the patient's personal health record. A subset of this information is displayed in the Standards of Care, but all of this information can only be modified in the Clinical Profile. This Clinical Profile contains:

- Medical history
- Medication list
- Medication history
- Medication schedules

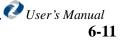

- Medication allergies
- Exams and shots
- Lab reports
- Weight and BMI
- Lifestyle habits
- Pharmacy, diabetes supplies, and insurance information

This information was entered during registration and is modifiable in this application.

*Note:* The patient view of this page is call Personal Health History (PHR).

#### Labs & Exams

You can view or modify lab reports as well as exam history and schedule.

To modify lab and exam information:

1. Click Clinical Profile on the top navigation bar.

The Procedures screen (labs and reports default screen) appears with labs and reports selected.

2. Click Labs & Reports.

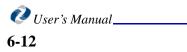

| Patient                | one dot one, Version (DOB: 1/21/1955)         |                                       |                              |                | TEXT SIZE     |
|------------------------|-----------------------------------------------|---------------------------------------|------------------------------|----------------|---------------|
| List                   |                                               |                                       |                              |                |               |
| Message<br>Center      | Messages Progress Notes                       | Logbook Standards of Care<br>Labs & I |                              |                |               |
| Learning<br>Library    | Legend: 💋 In Target 🔋 Out of Target 🔋 Missing | Overdue                               |                              | Expand All • C | Collapse All  |
| Practice               | ✓ Lab Results                                 |                                       |                              |                |               |
| Profile                |                                               |                                       |                              |                | Add New Value |
| Settings +<br>Security | Lab Name                                      | Value                                 | Target                       | Date           |               |
|                        | A1c                                           | 6.5 %                                 | < 7.0 %                      | 07/07/2009     | 🖉 🗶 🖏         |
|                        | Blood Pressure                                | 120/70 mmHg                           | < 130/80<br>mmHg             | 07/28/2009     | 🙋 🗙 🖪         |
|                        | Total Cholesterol                             | 100 mg/dL                             | < 200 mg/dL                  | 08/01/2009     | 🙋 🗙 🖏         |
|                        | LDL                                           | 50 mg/dL                              | < 70 mg/dL                   | 03/05/2009     | 🙋 🗙 🖏         |
|                        | HDL                                           | 50 mg/dL                              | > 40 mg/dL                   | 04/10/2009     | 🙋 🗙 🖏         |
|                        | Triglycerides                                 | 130 mg/dL                             | < 150 mg/dL                  | 01/12/2009     | 🙋 🗙 🖪         |
|                        | Urine Microalbumin- to-Creatinine Ratio       | 20 µg/creat                           | < 30 µg/creat                | 04/03/2009     | 🙋 🗙 🖪         |
|                        | Urine Microalbumin                            | 15 µg/mL                              | < 30 μg/mL                   | 04/07/2009     | 🙋 🗙 🖪         |
|                        | Serum Creatinine                              | 1.7 mg/dL                             | 1.5 mg/dL                    | 07/27/2009     | 🙋 🗙 🖪         |
|                        | ✓ Exams + Shots                               |                                       |                              |                |               |
|                        |                                               |                                       |                              |                | Add New Value |
|                        | Procedure                                     | Date                                  | Target Frequ                 | ency           |               |
|                        | Eye Exam                                      | 02/03/2008                            | annually                     |                | 🖉 🗙 🖏         |
|                        | Foot Exam                                     | 06/11/2009                            | 🗹 Annually                   |                | 🖉 🗙 🖏         |
|                        | Dental Exam                                   | 06/05/2009                            | Every 6 months               | 5              | 🖉 🗙 🖏         |
|                        | Flu Shot                                      | 03/13/2009                            | Annually,<br>during the fall |                | 🖉 🗶 💀         |
|                        | Pneumonia Vaccine                             | 07/15/2009                            | 🖌 One time                   |                | 🙋 🗙 🖪         |

The labs and reports screen is displayed.

3. Use the edit, delete, and history icons to edit the existing line item, delete it, or review its history.

To add lab and exam information:

1. Click Clinical Profile on the top navigation bar.

The Procedures screen (labs and reports default screen) appears with labs and reports selected.

The labs and reports screen is displayed.

|                        |                                                 |             |                                 |                | TEXT SIZE                                                                                                    |
|------------------------|-------------------------------------------------|-------------|---------------------------------|----------------|----------------------------------------------------------------------------------------------------|
| Patient<br>List        | one dot one, Version (DOB: 1/21/1955)           |             |                                 |                |                                                                                                    |
| Message<br>Center      | Messages Progress Notes                         |             | Patient Profile Clinical P      |                |                                                                                                    |
| Learning               | Legend: 🔽 In Target 🚦 Out of Target 😭 Missing 🗔 | Labs & I    | Exams <u>Medication Lifesty</u> |                |                                                                                                    |
| Library                |                                                 | Overdue     |                                 | Expand All • ( | Joliapse All                                                                                                    |
| Practice<br>Profile    | ✓ Lab Results                                   |             |                                 |                |                                                                                                    |
| Settings +<br>Security | Lab Name                                        | Value       | Target                          | Date           | Add New Value                                                                                                    |
| Jecunty                | A1c                                             | 6.5 %       | < 7.0 %                         | 07/07/2009     | 🖉 🔀 🕏                                                                                                    |
|                        | Blood Pressure                                  | 120/70 mmHg | < 130/80<br>mmHg                | 07/28/2009     |                                                                                                    |
|                        | Total Cholesterol                               | 100 mg/dL   | < 200 mg/dL                     | 08/01/2009     | 🖉 🗶 🚯                                                                                                    |
|                        | LDL                                             | 50 mg/dL    | 70 mg/dL                        | 03/05/2009     | Image: Contract of the second second seco |
|                        | HDL                                             | 50 mg/dL    | > 40 mg/dL                      | 04/10/2009     | 🖉 🗶 🖪                                                                                                    |
|                        | Triglycerides                                   | 130 mg/dL   | < 150 mg/dL                     | 01/12/2009     | 🙋 🔀 🖪                                                                                                    |
|                        | Urine Microalbumin- to-Creatinine Ratio         | 20 µg/creat | < 30 μg/creat                   | 04/03/2009     | 🙋 🗙 🖪                                                                                                    |
|                        | Urine Microalbumin                              | 15 µg/mL    | 🗹 < 30 μg/mL                    | 04/07/2009     | 🙋 🗶 🖪                                                                                                    |
|                        | Serum Creatinine                                | 1.7 mg/dL   | 1.5 mg/dL                       | 07/27/2009     | 🙋 🗙 🖪                                                                                                    |
|                        | ▼ Exams + Shots                                 |             |                                 |                |                                                                                                    |
|                        |                                                 |             |                                 |                | Add New Value                                                                                                    |
|                        | Procedure                                       | Date        | Target Frequ                    | uency          |                                                                                                    |
|                        | Eye Exam                                        | 02/03/2008  | annually                        |                | 🙋 🗙 🖪                                                                                                    |
|                        | Foot Exam                                       | 06/11/2009  | Annually                        |                | 🙋 🗙 🖪                                                                                                    |
|                        | Dental Exam                                     | 06/05/2009  | Every 6 month                   | าร             | 🙋 🗙 🖪                                                                                                    |
|                        | Flu Shot                                        | 03/13/2009  | Annually,<br>during the fall    | I              | 🙋 🗙 🖪                                                                                                    |
|                        | Pneumonia Vaccine                               | 07/15/2009  | 🖌 One time                      |                | 🙋 🗙 🖪                                                                                                    |
|                        |                                                 |             |                                 |                |                                                                                                    |

2. Click Add New Values for Labs Results or Exams & Shots.

| d New Lab Result                              |            |                  |
|-----------------------------------------------|------------|------------------|
| Lab Name                                      | Value      | Date             |
| A1c 👔                                         | %          | MM V DD V YYYY V |
| Blood Pressure                                | / mmHg     | MM V DD VYYY V   |
| Total Cholesterol                             | mg/dL      | MM V DD VYYYV    |
| LDL                                           | mg/dL      | MM V DD VYYY V   |
| HDL                                           | mg/dL      | MM V DD VYYY V   |
| Triglycerides                                 | mg/dL      | MM V DD VYYY V   |
| Urine Microalbumin- to-<br>Creatinine Ratio 👔 | µg/creat ♥ | MM V DD V YYYY V |
| Urine Microalbumin 👔                          | µg/mL ♥    | MM V DD V YYYY V |
| Serum Creatinine 👔                            | mg/dL      | MM V DD VYYY V   |
|                                               | Save       |                  |
|                                               |            |                  |

The Add New values screen appears.

- 3. Enter the desired information.
- 4. Click Save.

# **Medical History**

You can view or modify your patient's medical history.

To modify your existing medical history:

1. Click Clinical Profile on the top navigation bar.

The Procedures screen (labs and reports default screen) appears with labs and reports selected.

2. Click Medical History.

| Diabetes<br>Manager        |                                        |                   |                            |                                               | Welcome<br>La            | e, hcp version o<br>st Login: 12/2/2009 | one dot one <u>Logo</u><br>11:40 AM(EST) |
|----------------------------|----------------------------------------|-------------------|----------------------------|-----------------------------------------------|--------------------------|-----------------------------------------|------------------------------------------|
|                            |                                        |                   |                            |                                               |                          |                                         | TEXT SIZE A A                            |
| Patient<br>List            | one dot one, Version (DOB: 1/2         | 1/1955)           |                            |                                               |                          |                                         |                                          |
| Message<br>Center          | Messages                               | Progress Notes Lo | <u>gbook</u> <u>Standa</u> | rds of Care Patient Pri<br>Labs & Exams Medic |                          | <u>Settings</u><br>edical History       |                                          |
| Learning<br>Library        |                                        |                   |                            |                                               |                          | Expand All • Co                         | lanse All                                |
| Practice                   | <ul> <li>My Medical History</li> </ul> |                   |                            |                                               |                          | Add Now Mo                              | dical Condition                          |
| Profile                    | Condition                              |                   |                            |                                               | Date Di                  | agnosed                                 |                                          |
| Settings +<br>Security     | Type 2 Diabetes                        |                   |                            |                                               | 6/2005                   |                                         |                                          |
|                            | Heart attack                           |                   |                            |                                               | N/A                      |                                         | ×                                        |
|                            | Congestive heart failure (0            | CHF)              |                            |                                               | N/A                      |                                         | ×                                        |
|                            | Other                                  |                   |                            |                                               |                          |                                         | ×                                        |
|                            | ▼ Family Medical Histo                 | rv                |                            |                                               |                          |                                         |                                          |
|                            |                                        | .,                |                            |                                               |                          |                                         | Update                                   |
|                            |                                        | Mother            | Father                     | Maternal<br>Grandparents                      | Paternal<br>Grandparents |                                         | Children                                 |
|                            | Diabetes                               | ~                 |                            |                                               |                          | Sisters                                 |                                          |
|                            | High Blood Pressure                    |                   |                            |                                               |                          |                                         |                                          |
|                            | High Cholesterol                       |                   |                            |                                               | ~                        |                                         |                                          |
|                            | Heart attack before age 60             | )                 |                            |                                               |                          |                                         |                                          |
|                            | Stroke                                 |                   |                            |                                               |                          |                                         |                                          |
| Have suggestions or commer | Ľ                                      |                   |                            |                                               |                          |                                         |                                          |

3. Use the edit and delete icons to edit the existing line item or delete it.

To add new medical history entries:

1. Click Clinical Profile on the top navigation bar.

The Procedures screen (labs and reports default screen) appears with labs and reports selected.

- 2. Click Medical History.
- 3. Click Add New Medical Condition.
- 4. Enter the desired information.
- 5. Click Save.

#### Lifestyle

You can view or modify your patient's lifestyle records.

To modify existing medical history:

1. Click Clinical Profile on the top navigation bar.

The Procedures screen (labs and reports default screen) appears with labs and reports selected.

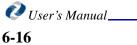

#### 2. Click Lifestyle.

| Diabetes<br>Manager                  |                                                                                     | Welco                                                                                                    | ome, hcp version one dot one Logout<br>Last Login: 12/2/2009 11:40 AM(EST) |
|--------------------------------------|-------------------------------------------------------------------------------------|----------------------------------------------------------------------------------------------------|----------------------------------------------------------------------------|
|                                      |                                                                                     |                                                                                                    | TEXT SIZE A <u>A</u> A                                                     |
| Patient<br>List <u>one c</u>         | <u>ot one, Version (DOB: 1/21/1955)</u>                                             |                                                                                                    |                                                                            |
| Message<br>Center                    | Messages Progress Notes Logbook                                                     | Standards of Care         Patient Profile         Clinical Profile           Labs & Exams         Medication         Lifestyle | ile <u>Settings</u><br><u>Medical History</u>                              |
| Learning<br>Library                  | end: 🗹 In target 🚺 Out of target 👔 Missing                                          |                                                                                                    | Expand All • Collapse All                                                  |
| Practice                             | Exercise                                                                            |                                                                                                    |                                                                            |
| Settings + Y                         | arget: at least 150 minutes per week<br>our Total Exercise (# days/week, duration): |                                                                                                    | Add New Values                                                             |
| Security                             | Activity                                                                            | Value Intensity                                                                                                    | Date<br>Entered                                                            |
|                                      | CURRENT: Regular exercise program at a gym                                          | 240 min/week 🗹 Moderate<br>(4 day, 60 min)                                                                                     | 7/24/2009 🚺 🐹                                                              |
|                                      | Weight + BMI                                                                        |                                                                                                    |                                                                            |
|                                      | arget: BMI between 18.5 and 24.9<br>our Weight (calculated BMI):                    |                                                                                                    | Add New Values                                                             |
|                                      | Value                                                                               | Height                                                                                                    | Date                                                                       |
|                                      | CURRENT: 116 lbs (21.9)                                                             | 5' 1"                                                                                                    | 8/1/2009 🚺 😫                                                               |
|                                      | Smoking                                                                             |                                                                                                    |                                                                            |
|                                      | arget: <i>no smoking</i><br>our Smoking:                                            |                                                                                                    | Add New Values                                                             |
|                                      | Value                                                                               | Amount                                                                                                    | Date<br>Entered                                                            |
|                                      | CURRENT: Quit (2/2/2009)                                                            |                                                                                                    | 8/3/2009                                                                   |
|                                      |                                                                                     |                                                                                                    |                                                                            |
| Have suggestions or comments to make | e DiabetesManager® even better? <u>Contact WellDoc</u>                              |                                                                                                    | Terms & Conditions                                                         |

3. Use the edit and delete icons to edit the existing line item or delete it.

To add new medical history entries:

1. Click Clinical Profile on the top navigation bar.

The Procedures screen (labs and reports default screen) appears with labs and reports selected.

- 2. Click Lifestyle.
- 3. Click Add New Value.
- 4. Enter the desired information.
- 5. Click Save.

# **Patient Profile**

This feature supplies contact information for your patient's healthcare team and personal support network. It is viewable and modifiable.

#### **Profile**

The profile contains your patient's contact information.

To modify your existing personal profile:

- 1. Click Patient Profile on the left navigation bar.
  - The Patient Profile screen appears with Profile selected.
- 2. Click Profile.

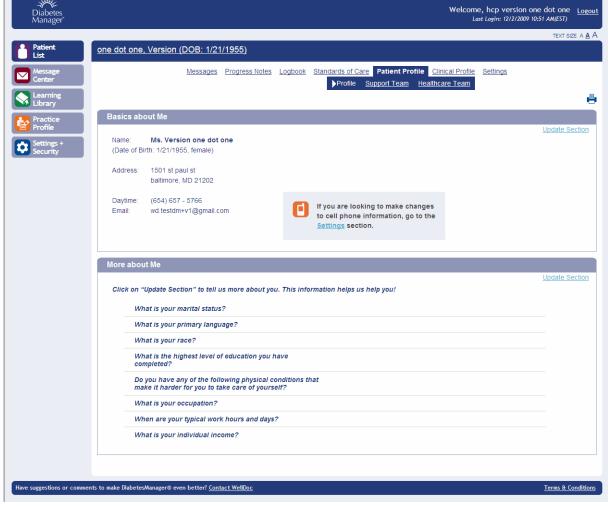

3. Review the existing settings.

To change profile entries:

1. Click Patient profile on the left navigation bar.

The Patient Profile screen appears with Profile selected.

- 2. Click Profile.
- 3. Click Update Section in the Basics about Me or More about Me panes.

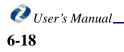

The More about Me screen is shown.

| lore about Me                                                                                                  |                                                                                                    |
|----------------------------------------------------------------------------------------------------|----------------------------------------------------------------------------------------------------|
|                                                                                                    |                                                                                                    |
| What is your marital status?                                                                                   | Married 💌                                                                                                    |
| What is your primary language?                                                                                 | Select 🗸                                                                                                    |
| What is your race?                                                                                             | Select 🗸                                                                                                    |
| What is the highest level of education you have completed?                                                     | Select 🗸                                                                                                    |
| Do you have any of the following<br>physical conditions that make it<br>hard for you to take care of yourself? | <ul> <li>Hearing problems</li> <li>Vision loss (not corrected by glasses or contacts)</li> <li>Problems with the use of hands</li> <li>Problems with the use of feet</li> <li>Problems with speech</li> </ul> |
| What is your occupation?                                                                                       | Select 🗸                                                                                                    |
| What are your typical work hours and days?                                                                     | Day shift     Weekdays     Night shift     Weekends                                                                                                    |
| What is your individual income?                                                                                | Select v                                                                                                    |

- 4. Enter the desired information.
- 5. Click Save.

#### **Healthcare Team**

The healthcare team profile contains contact information for the healthcare team.

To modify the healthcare team profile:

1. Click Patient profile on the left navigation bar.

The Patient Profile screen appears with Profile selected.

| <ol><li>Click Healthcare Tea</li></ol> |
|----------------------------------------|
|----------------------------------------|

| Diabetes<br>Manager        |                                                                                                    |                                                               |                              | Welcome, hcp version one<br>Last Login: 12/2/2009 11:- |                        |  |
|----------------------------|----------------------------------------------------------------------------------------------------|---------------------------------------------------------------|------------------------------|--------------------------------------------------------|------------------------|--|
|                            |                                                                                                    |                                                               |                              |                                                        | TEXT SIZE A <u>A</u> A |  |
| Patient<br>List            | one dot one, Version (DOB: 1/21/1                                                                                                    | 955)                                                          |                              |                                                        |                        |  |
| Message<br>Center          | <u>Messages</u> E                                                                                                    |                                                               |                              | Clinical Profile Settings<br>hcare Team                | 8                      |  |
| Practice<br>Profile        | Your Primary Healthcare Provider                                                                                                    | r                                                             |                              |                                                        |                        |  |
| Settings +<br>Security     | This is the person who prescribes your diabetes medications and is in charge of your diabetes care. This healthcare provider will be invited to participate. If this healthcare provider registers, he/she will have access to the information you enter into DiabetesManager®. |                                                               |                              |                                                        |                        |  |
|                            | Name                                                                                                    | Office Location                                               | Contact Numbers              | Email address                                          |                        |  |
|                            | hcp, version one dot one                                                                                                    | welldoc<br>1501 st paul st<br>suite 114<br>baltimore MD 21202 | Phone:                       |                                                        |                        |  |
|                            | Status: Active 🔇                                                                                                    |                                                               |                              |                                                        |                        |  |
|                            | Additional Healthcare Providers                                                                                                    |                                                               |                              |                                                        |                        |  |
|                            | This is a list of other healthcare provid                                                                                                    | ders you visit, and their contact inform                      | ation.                       | Add Hea                                                | Ithcare Provider       |  |
|                            | You have not entered any additional he                                                                                                    | ealthcare providers.Click on "Add He                          | althcare Provider" to add as | many as you would like.                                |                        |  |
|                            |                                                                                                    |                                                               |                              |                                                        |                        |  |
| Have suggestions or commen | ts to make DiabetesManager© even better? <u>Contac</u>                                                                                                    | t WellDoc                                                     |                              |                                                        | Terms & Conditions     |  |

- 3. Review the existing settings.
- 4. Use the edit and delete icons to edit the existing provider or delete them.

To add a healthcare provider:

1. Click **Patient profile** on the left navigation bar.

The Patient Profile screen appears with Profile selected.

2. Click Healthcare Team.

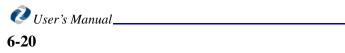

3. Click Add Healthcare Provider.

| My Healthcare Provider        |                       |
|-------------------------------|-----------------------|
| First Name                    | John                  |
| Last Name                     | Smith                 |
| Provider Specialty (Optional) | Endocrinology(hormone |
| Office Location:              |                       |
| Address line 1 (Optional)     | 15 Progress Way       |
| Address line 2 (Optional)     |                       |
| City (Optional)               |                       |
| State (Optional)              | Select 🗸              |
| Zip (Optional)                |                       |
| Contact Numbers:              |                       |
| Phone number                  | 654 654 6556          |
| Fax number (Optional)         | 655 656 5765          |
| Email address (Optional)      |                       |
|                               | Save                  |

- 4. Enter the desired information.
- 5. Click Save.

### **Support Team**

The support team profile contains contact information for the patient's support team. Their support team members can receive messages about certain blood glucose readings.

To modify the support team profile:

1. Click **Patient profile** on the left navigation bar.

The Patient Profile screen appears with Profile selected.

2. Click Support Team.

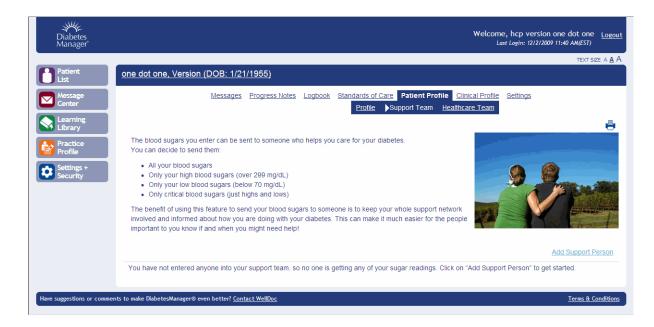

- 3. Review the existing settings.
- 4. Use the edit and delete icons to edit the existing provider or delete them.

To add a support team member:

1. Click Patient profile on the left navigation bar.

The Patient Profile screen appears with Profile selected.

- 2. Click Support Team.
- 3. Click Add Support Person.

| My Support Person               |                                                |  |
|---------------------------------|------------------------------------------------|--|
| First name                      | Bernie                                         |  |
| Last name                       | Johnson                                        |  |
| Email address                   | johnson@email.com                              |  |
| Confirm email address           | johnson@email.com                              |  |
| What sugars do you want to send |                                                |  |
| to this support person?         | <ul> <li>All sugars</li> </ul>                 |  |
|                                 | <ul> <li>Only highs (300 or higher)</li> </ul> |  |
|                                 | <ul> <li>Only lows (less than 70)</li> </ul>   |  |
|                                 | <ul> <li>Only highs and lows</li> </ul>        |  |
|                                 |                                                |  |
| -                               | Save                                           |  |

- 4. Enter the desired information.
- 5. Click Save.

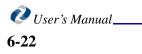

The support person is added with a pending status. An e-mail is sent to the support person asking them to confirm that it is ok to send them your patient's information. Once they confirm your request, the status is changed to active and they will receive the information you specified.

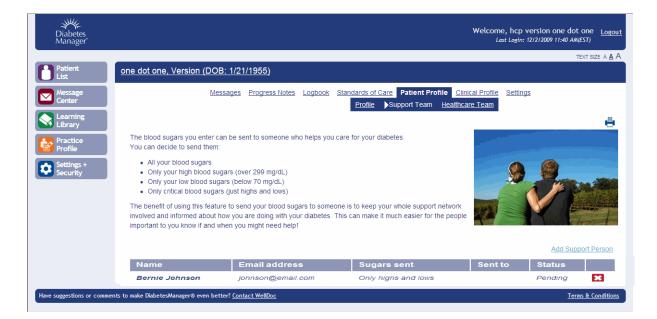

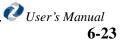

#### **Patient Profile**

**Reviewing Your Patient's Information** 

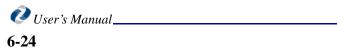

# **Chapter 7: Recording Patient Homecare Activity**

The homecare environment requires additional methods of documenting healthcare provider and patient personal interaction. DiabetesManager accommodates this need through a variety of forms you can use during and after your visits.

# **Encounter Form**

The Encounter form allows you to record the events that occurred and data you collected during a specific contact with a patient.

#### **Encounter Form Wizard Interaction Type**

The Encounter form wizard helps you record your interaction with patients. The type of interaction selected on the first page of the four page wizard determines which fields are available to you.

To record patient interaction:

- 1. Click **Patient List** on the left navigation bar. The Patient Summary table is displayed.
- 2. Select the desired patient in the Patient Summary table.
- 3. Select VNSNY Forms from the top navigation menu.
- 4. Select **Encounter** from the top navigation submenu. This is default selection.

#### In This Chapter

- Encounter Form
- Admission
- Provider
- Goals
- Discharge

If there are existing forms, they are listed in the Encounter Summary table.

| Diabetes<br>Manager        | Welcome, div cm test <u>Logout</u><br>Last Login: 116/2010 2:48 PM(EST)                                                                                |
|----------------------------|----------------------------------------------------------------------------------------------------|
|                            | text size a <u>a</u> A                                                                                                    |
| Patient<br>List            | required, Div Pt (DOB: 9/22/1963)                                                                                                    |
| Message<br>Center          | Messages Progress Notes Logbook Standards of Care Patient Profile Clinical Profile Settings VNSNY Forms  Fincounter Admission Provider Goals Discharge |
| Learning<br>Library        | Encounter List                                                                                                    |
| Personal<br>Profile        | Add new encounter No encounter(s) are available                                                                                                    |
| Settings +<br>Security     |                                                                                                    |
| Have suggestions or commer | nts to make DiabetesManager® even better? <u>Contact WellDoc</u> <u>Terms &amp; Conditions</u>                                                         |
|                            |                                                                                                    |
|                            |                                                                                                    |
|                            |                                                                                                    |
|                            |                                                                                                    |

5. Click Add New Encounter.

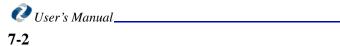

| age<br>ær      | Me                      | essages Progress Notes Logbook Standards                                                                               | of Care Patient Profile Clinical Profile Se<br>► Encounter Admission Provide                                         |   |
|----------------|-------------------------|----------------------------------------------------------------------------------------------------|----------------------------------------------------------------------------------------------------|---|
| ming<br>ary    |                         | 1 Encounter 2 Clinic                                                                                                   | al Assessment <b>3</b> Notes <b>4</b> Outputs                                                                        | _ |
|                | Form Started: 1/7/2010  | 9:31 AM (EST)                                                                                                    |                                                                                                    |   |
| ile            | Details                 |                                                                                                    |                                                                                                    |   |
| ngs +<br>ırity | Interaction: Visit      | ×                                                                                                    |                                                                                                    |   |
|                | Date:                   | Time Start: AM M                                                                                                    | End: AM 💌                                                                                                    |   |
|                | Visit Type: Select      | <b>&gt;</b>                                                                                                    |                                                                                                    |   |
|                | Reason (for non-visits) | E Scheduling     Responding to client contact     Reacting to(lack of) data     Other                                  | <ul> <li>Follow-up to visit or call</li> <li>Responding to non-client contact</li> <li>Technology-related</li> </ul> |   |
|                | Completed:              | Select                                                                                                    | <b>~</b>                                                                                                    |   |
|                | Distance Traveled:      | miles Location: Select                                                                                                 | •                                                                                                    |   |
|                | Participants Involved:  | Client     Other Relative(s)     CDE     Friend(s)     Parent/Guardian(s)     Pharmacy                                 | ☐ Sibling(s)<br>☐ Physician<br>☐ Other Healthcare Provider<br>☐ Lab<br>☐ Other                                       |   |
|                | Module:                 | C Education C Lifestyle                                                                                                |                                                                                                    |   |
|                |                         | Select                                                                                                    |                                                                                                    |   |
|                | Assessments/Screenin    | ig Completed:  Patient Registration SCI-R Home Assessment The Diabetes Knowledge Scale Quality of Life Measures for Yo |                                                                                                    |   |

The encounter form wizard appears.

- 6. Select the Interaction type.
- 7. You can choose from a variety of interaction types. The options not available for a specific type are greyed out. The interaction types are:

| Interaction | Description                                                                                                    |
|-------------|----------------------------------------------------------------------------------------------------|
| Visit       | An in person encounter at the patients home or at a facility.                                                                                        |
| Call        | A telephone conversation via mobile phone or land line.                                                                                              |
| email       | Communication through computer via email.                                                                                                    |
| Text/SMS    | Communication through a mobile phone via standard text/SMS messaging.                                                                                |
| Other       | Any other type of communication between you and<br>the patient. Enter a description of the encounter in the<br>text box provided for this selection. |

8. Go to the sections below for the interaction you selected.

#### **Record visits:**

- 1. Enter the date of the encounter using the calendar provided and include the start time of the encounter.
- 2. Select the Visit Type: scheduled, pre-arranged, or urgent.
- 3. Select the indicator for visit completion from the Completed pulldown.

You can choose from Yes (visit completed), cancelled en route (up to 1 hour before), attempted (client not at home), attempted (client refused visit not rescheduled), or attempted (client refused visit rescheduled). This is a required field.

4. Enter the number of miles traveled to see the patient and select the location where you saw the patient.

This is a required field.

5. Check the boxes next to all of the participants that were present at the encounter.

This is a required field. If a text entry box appears, enter the name of the participant. Click Add, to add additional names of participants of this type.

- 6. Click the module radio button: Education or Lifestyle.
- 7. Select the descriptor for the module.
- 8. Check the boxes next to the type of Assessments/Screening that happened during the encounter.
- 9. Click Next.

Go to "Clinical Assessment" on page 7-5.

#### **Record calls:**

- 1. Enter the date of the encounter using the calendar provided and include the start time of the encounter.
- 2. Select the indicator for visit completion from the Completed pulldown.

You can choose from Yes (visit completed), cancelled en route (up to 1 hour before), attempted (client not at home), attempted (client refused visit not rescheduled), or attempted (client refused visit rescheduled). This is a required field.

- 3. Check the boxes next to all of the participants that were present at the encounter. This is a required field. If a text entry box appears, enter the name of the participant. Click Add, to add additional names of participants of this type.
- 4. Click Next.

Go to "Clinical Assessment" on page 7-5.

#### Record emails, text, or other interactions:

- 1. Enter the date of the encounter using the calendar provided.
- 2. Check the boxes next to all of reasons for the encounter. This is a required field.
- 3. Check the boxes next to all of the participants that were present at the encounter. This is a required field. If a text entry box appears, enter the name of the participant. Click Add, to add additional names of participants of this type.
- 4. Click Next.

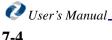

Go to "Clinical Assessment" on page 7-5.

#### **Clinical Assessment**

The second page of the Encounter Form wizard, allows you to record clinical data gathered during the interaction as well as the patient's use of DiabetesManager.

To record clinical data:

1. Enter how many days the parent/guardian missed work due to the client's diabetes since your last encounter.

| Messages Progress Notes Logbo                                                                                                    | ok Standards of Care Patient Profile Clinical Profile Settings VNSNY Forms<br>Fencounter Admission Provider Goals Discharge |
|----------------------------------------------------------------------------------------------------|----------------------------------------------------------------------------------------------------|
| 1 Encounter                                                                                                    | 2 Clinical Assessment 3 Notes 4 Outputs                                                                                     |
| Form Started: 1/7/2010 10:07 AM (EST)                                                                                                    |                                                                                                    |
| General                                                                                                    |                                                                                                    |
| Please answer all clinical assessment questions for the tim                                                                                                    | he since the last discussion with the client.                                                                               |
| How many days did a parent/gaurdian miss work due to th<br>(e.g., taking the client to the doctor, caring for the client w<br>hospital)                                         |                                                                                                    |
| How many days did the client miss school (or work) due to                                                                                                    | their diabetes? Days                                                                                                    |
| Has the client experienced any of the following events? 911 call Hospitalization E/R visit Self-treated event(e.g., severe hypoglycemia) Missed school days Other Blood Glucose |                                                                                                    |
| las the client had their HbA1c level checked? C Yes C                                                                                                    | No Date: Value: 🗠                                                                                                    |
| Have you reviewed any DiabetesManager® phone                                                                                                    | Select                                                                                                    |
| ntries?                                                                                                    | Types Blood Glucose<br>Carbs<br>Medications<br>Exercise<br>Other                                                            |
|                                                                                                    | C Yes C No                                                                                                    |
| lovels2                                                                                                    |                                                                                                    |
| levels?                                                                                                    | Sources Pump<br>Monitor<br>From Physician<br>Other<br>Did these match the DiabetesManager® Phone entries?                   |

This is a required field.

2. Enter how many days the client missed school (or work) due to their diabetes since your last encounter.

This is a required field.

3. Check all of the boxes that indicate events that happened since your last encounter.

- 4. Select **Yes** if the client had their HbA1c level checked since your last encounter and enter the date of the test and the value. Select No if they have not had it checked.
- 5. If you have checked the client's entries on DiabetesManager, select **Yes** and check the types of data the patient entered. If you have not reviewed the entries, select the **No** entry from the pulldown that best describes why. For Other enter a reason.
- 6. If you have reviewed other sources of blood glucose records, select **Yes** and check the source types of data. Select the type of matching criteria for these reading compared to those recorded in DiabetesManager. If you have not reviewed the entries, select **No**.
- 7. Click Next.

Go to "Notes" on page 7-7.

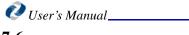

#### Notes

To record notes about the encounter:

1. Enter notes about the encounter.

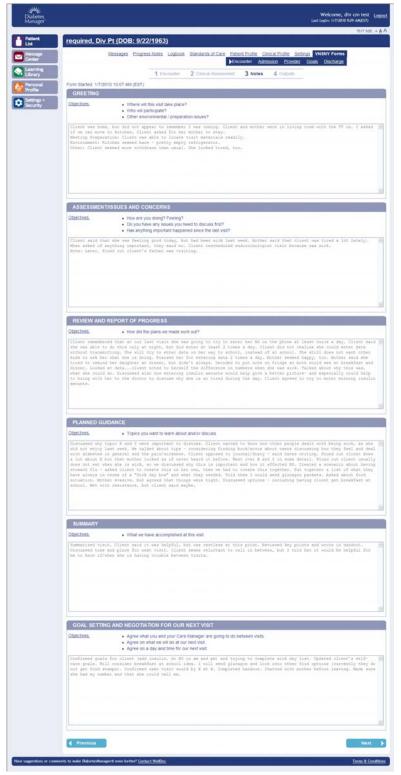

Each pane is a topic for which you can record notes. The objective of each section is listed. Sample notes are provided in grey in the text box. Once you click in the box, the sample text disappears and you can enter in your own text.

2. Click Next.

### Outputs

To record outputs and client receptions for the encounter:

1. Select the radio button number that rates the client reaction to the encounter

| required, Div Pt (DOB             |                                                                                                    | <u>Standards of Care</u> <u>Patient Profile</u> <u>Clin</u><br>▶Encounter <u>Admis</u>                                                                                | -          |  |
|-----------------------------------|----------------------------------------------------------------------------------------------------|----------------------------------------------------------------------------------------------------|------------|--|
|                                   | 1 Encounter                                                                                                    | 2 Clinical Assessment 3 Notes                                                                                                    | 4 Outputs  |  |
| Form Started: 1/7/2010 10:07 AM   | (EST)                                                                                                    |                                                                                                    |            |  |
| Outputs and Client Rece           | ption                                                                                                    |                                                                                                    |            |  |
| Please rate the clients rate from | I (low) to 5 (high) for each o                                                                                                    | f the following parameters since your last e                                                                                                    | ncounter : |  |
| Involvement in Visit:             |                                                                                                    | 01 02 03 04                                                                                                    | C 5        |  |
| Conflict with the Material:       |                                                                                                    | O 1 O 2 O 3 O 4                                                                                                    | C 5        |  |
| Understanding of the Material::   |                                                                                                    | 01 02 03 04                                                                                                    | C 5        |  |
| What percentage of planned con    | tent was covered?                                                                                                    | %                                                                                                    |            |  |
| Referrals Made:                   | E Health Care Septime                                                                                                    | Medication Monitoring and Patterns Exercise and Activity Psychosocial Environmental Health Technology Total                                                           |            |  |
| Referrais Made:                   | Health Care Services     Other CHHA     Mental Health     Financial Assistance     Transportation     Charitable Services     Other | <ul> <li>✓ VISNY CHHA</li> <li>✓ Crisis Intervention</li> <li>✓ Substance Abuse</li> <li>✓ Housing</li> <li>✓ Education Programs</li> <li>✓ Legal Services</li> </ul> |            |  |
| Education Material Distributed:   |                                                                                                    |                                                                                                    | X          |  |
| Forms Completed?                  |                                                                                                    |                                                                                                    | < >        |  |

1 is a low rating and 5 is the highest positive rating.

- 2. Enter the percent of planned content that was covered during the encounter.
- 3. Enter the percentage of time spent on each item listed.

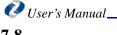

The total value must equal 100.

- 4. Check all the boxes for the type of referrals you suggested.
- 5. Enter the names of the educational material you distributed.
- 6. Enter the names of the forms you completed during the encounter.
- 7. Click Save.

# **Editing an Existing Encounter**

To record patient interaction:

1. Click Patient List on the left navigation bar.

The Patient Summary table is displayed.

- 2. Select the desired patient in the Patient Summary table.
- 3. Select **VNSNY Forms** from the top navigation menu.
- 4. Select **Encounter** from the top navigation submenu.

This is default selection.

If there are existing forms, they are listed in the Encounter Summary table.

| Diabetes<br>Manager*        |                                                                  |                                                                                   | Welcome, div cm test <u>Logou</u><br>Last Login: 1/7/2010 10:07 AM(EST) |
|-----------------------------|------------------------------------------------------------------|-----------------------------------------------------------------------------------|-------------------------------------------------------------------------|
| Patient<br>List             | required, Div Pt (DOB: 9/22/1963)                                |                                                                                   | text size a <u>A</u> /                                                  |
| Message<br>Center           | Messages Progress Notes Logbook S                                | tandards of Care Patient Profile Clinical Profile<br>→Encounter Admission Profile | e Settings VNSNY Forms<br>ovider Goals Discharge                        |
| Learning<br>Library         | Encounter List                                                   |                                                                                   | Add new encounter                                                       |
| Profile Settings + Security | Encounter Date 1/7/2010                                          | Interaction<br>Visit                                                              | Actions<br>Edit                                                         |
| Have suggestions or commen  | nts to make DiabetesManager® even better? <u>Contact WellDoc</u> |                                                                                   | Terms & Conditions                                                      |
|                             |                                                                  |                                                                                   |                                                                         |
|                             |                                                                  |                                                                                   |                                                                         |
|                             |                                                                  |                                                                                   |                                                                         |

- 5. In the Actions column in the row for the desired encounter, click Edit.
- 6. Modify the data as desired.

The screens in the wizard flow in the same manner as creating a new encounter. See "Encounter Form Wizard Interaction Type" on page 7-1 through "Outputs" on page 7-8 for descriptions of the wizard.

# Admission

The Admission form records information about the patients admission into the VNSNY program.

To record patient admissions:

- 1. Click **Patient List** on the left navigation bar.
  - The Patient Summary table is displayed.
- 2. Select the desired patient in the Patient Summary table.
- 3. Select **VNSNY Forms** from the top navigation menu.
- 4. Select **Admissions** from the top navigation submenu. The Admission form appears

| Diabetes<br>Manager*      | Welcome, div cm test <u>Logout</u><br>Last Login: 1/7/2010 10:07 AM(EST)                                                                                                    |
|---------------------------|----------------------------------------------------------------------------------------------------|
|                           | TEXT SIZE A <u>A</u> A                                                                                                    |
| Patient<br>List           | required, Div Pt (DOB: 9/22/1963)                                                                                                    |
| Message<br>Center         | Messages Progress Notes Logbook Standards of Care Patient Profile Clinical Profile Settings VNSNY Forms<br>Encounter Admission Provider Goals Discharge                                                                                                    |
| Learning<br>Library       | Form Started: 1/7/2010 2:35 PM (EST)                                                                                                    |
| Personal                  | Referral Information                                                                                                    |
| Settings +<br>Security    | Provider Name:       Date of referral:         Practice ID/Case#:       Image: Control of the program?         Was the patient contacted by the referral coordinator about the program?       C Yes       C No         Did the patient agree to be contacted by VNSNY?       C Yes       C No |
|                           | Initial VNSNY Contact                                                                                                    |
|                           | Was the patient called by VNSNY about participating in the program? C Yes C No                                                                                                    |
|                           | Admission Information                                                                                                    |
|                           | Was the patient approved for admission? C Yes C No                                                                                                    |
|                           | Comments text                                                                                                    |
|                           | Cell-Phone Information                                                                                                    |
|                           | Provided? C Yes C No                                                                                                    |
|                           | Comments: Comments text                                                                                                    |
|                           | Save                                                                                                    |
| Have suggestions or comme | ents to make DiabetesManager© even better? <u>Contact WellDoc</u>                                                                                                    |

- 5. Enter information about how the patient was referred to the program in the Referral pane.
- 6. If the patient was called by VNSNY about participating in the program, click **Yes**, if not, click **No**.
- 7. If the patient was approved for admission, click **Yes**, if not, click **No**. Enter comments, if needed.
- 8. If the patient cell phone was provided, click **Yes**, if not, click **No**. Enter comments, if needed.
- 9. Click Save.

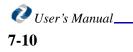

# Provider

The provider form provide baseline clinical information as recorded by the provider.

To record provider information:

1. Click **Patient List** on the left navigation bar.

The Patient Summary table is displayed.

- 2. Select the desired patient in the Patient Summary table.
- 3. Select VNSNY Forms from the top navigation menu.
- 4. Select **Provider** from the top navigation submenu. The Provider form appears.

| Diabetes<br>Manager*      | Welcome, div cm test Logout<br>Last Login: 1/7/2010 10:07 AM(EST)                                                                                                    |
|---------------------------|----------------------------------------------------------------------------------------------------|
|                           | text size a <u>A</u> A                                                                                                    |
| Patient<br>List           | required, Div Pt (DOB: 9/22/1963)                                                                                                    |
| Message<br>Center         | Messages         Progress Notes         Logbook         Standards of Care         Patient Profile         Clinical Profile         Settings         VNSNY Forms           Encounter         Admission         Provider         Goals         Discharge |
| Learning<br>Library       | Form Started: 1/7/2010 2:35 PM (EST)                                                                                                    |
| Personal                  | Baseline Clinical – Provider Reported                                                                                                    |
| Settings +<br>Security    | 3 most recent A1c levels:       %       Date:       IIII         %       Date:       IIII         %       Date:       IIII                                                                                                    |
|                           | How many times has the client experienced each of the following events over the last 12 months:                                                                                                    |
|                           | 911 Calls: Hospitalizations: E/R visits: Self-treated (severe) episodes:                                                                                                    |
|                           | Complication Type:     Complication Type:     Complication Type:       Hypoglycemia     Hypoglycemia     Hypoglycemia       Hyperglycemia     Hyperglycemia     Hyperglycemia                                                                          |
|                           | Cother (diabetes-<br>related) Cother (diabetes-related) Cother (diabetes-<br>related) Cother (diabetes-related) Cother (diabetes-<br>related)                                                                                                    |
|                           | How many total inpatient days has the client accumulated over the last 12 months:                                                                                                    |
|                           | Save                                                                                                    |
| Have suggestions or comme | ents to make DiabetesManager® even better? <u>Contact WellDoc</u> <u>Terms &amp; Conditions</u>                                                                                                    |

- 5. Enter the 3 most recent A1c level (percent) and the date taken.
- 6. Enter how times the patient experienced 911 calls, Hospitalizations, ER visits, self treated episodes over the past 12 months. For each type, check the complication types that apply for that event.
- 7. Enter how many total inpatient days the patient has accumulated over the past 12 months.
- 8. Click Save.

# Goals

The goals form allows you to enter a goals for you and the patient to work towards.

To record patient goals:

- 1. Click Patient List on the left navigation bar.
  - The Patient Summary table is displayed.
- 2. Select the desired patient in the Patient Summary table.
- 3. Select VNSNY Forms from the top navigation menu.
- 4. Select **Goals** from the top navigation submenu The Goals form appears.

| Diabetes<br>Manager* |                                                |                                                                                     | Welcome, div cm test<br>Last Login: 1/7/2010 10:07 AM(EST)              |
|----------------------|------------------------------------------------|-------------------------------------------------------------------------------------|-------------------------------------------------------------------------|
| Patient<br>List      | required, Div Pt (DOB: 9/22/1963               | 3)                                                                                  | TEXT SIZE                                                               |
| Message<br>Center    | Messages Progress Notes                        | Logbook Standards of Care Patient Profile Clinical Profi<br>Encounter Admission Pro | le <u>Settings</u> VNSNY Forms<br><u>ovider</u> ∳Goals <u>Discharge</u> |
| Learning<br>Library  | Goals Form                                     |                                                                                     |                                                                         |
| Personal<br>Profile  | Form Started: 1/6/2010 1:21 PM (EST)           |                                                                                     |                                                                         |
| Settings +           | Add a New Goal                                 |                                                                                     |                                                                         |
| ecunty               | Goal Type Goal<br>Nutrition Sector A goal here | Notes<br>Enter goal-related notes here.                                             | add to goals                                                            |
|                      | Current Goals                                  |                                                                                     |                                                                         |
|                      |                                                |                                                                                     |                                                                         |
|                      |                                                |                                                                                     |                                                                         |

Existing goals are listed in the Current goals pane.

- 5. Select a Goal type from the pulldown.
- 6. Enter the specific goal.
- 7. Enter notes regarding the goal.
- 8. Click Add to Goals.

# Discharge

The Discharge for allows you to record details about when a patient leaves program.

To record patient discharge information:

- 1. Click **Patient List** on the left navigation bar. The Patient Summary table is displayed.
- 2. Select the desired patient in the Patient Summary table.
- 3. Select VNSNY Forms from the top navigation menu.
- 4. Select **Discharge** from the top navigation submenu.

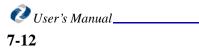

🤣 User's Manual

7-13

#### The Discharge form appears.

| <u>Messages</u>                                                   |                                                                                                    | ient Profile Clinical Profile Settings VNSNY Forms                                                                                                    |
|-------------------------------------------------------------------|----------------------------------------------------------------------------------------------------|----------------------------------------------------------------------------------------------------|
| Form Started: 1/7/2010 2:33 PM (                                  | (EST)                                                                                                    |                                                                                                    |
| Discharge Information                                             |                                                                                                    |                                                                                                    |
| Date of Discharge                                                 |                                                                                                    |                                                                                                    |
| Date patient IN PERSON [<br>notified of<br>discharge Performed By |                                                                                                    | WRITING                                                                                                    |
| Did Patient complete this program                                 | m? C Yes C No                                                                                                    |                                                                                                    |
| Reason of discharge (Basic)                                       | Completed 24-month program     Home environment no longer clinically safe for     VNSNY staff     No longer met eligibility requirements     Physician-initiated                                                                                                    | Client-initiated Home environment no longer safe for VNSNY staft Parent/Guardian-initiated Other                                                                                                    |
| Reason of discharge (Detailed)                                    | Residency (moved from Bronx or Manhattan)     Parent/Guardian indicated verbally that s/he no longer wanted the client to participate     Parent/Guardian did not respond or schedule a new visit (4 or more phone calls over a 1 month period)     Suggested to client to stop participating     Client began (to show signs of) being treated for active substance abuse, which interfered with providing program services     Client topsed participating at weits | Client indicated verbally that s/he no longer<br>wanted to participate Client did not respond or schedule a new visit (4 c<br>more phone calls over a 1 month period) Client stopped showing up for visits Client dissatisfied with the program Client came under mental health care for<br>psychosis or schizophrenia, which interfered with<br>providing program services. UNISN' tatff contacted to have client stop |
|                                                                   | Client stopped participating at visits Clinical and/or other non-program concern                                                                                                    | VNSNY staff contacted to have client stop<br>participating                                                                                                    |
| Comments Comments text                                            |                                                                                                    |                                                                                                    |
| Cell-Phone Information                                            |                                                                                                    |                                                                                                    |
| Returned? O Yes O No                                              |                                                                                                    |                                                                                                    |

- 5. Using the calendar provided, select the date of discharge.
- 6. Using the calendars provided, select the date the patient was notified of discharge for each type of notification, if applicable. For each type, enter the name of the person performing the notification.
- 7. If the Patient completed the program, click Yes. If not, click No.
- 8. Check all of the boxes that apply to the basic and detailed reason for discharge.
- 9. Enter comments, if desired.
- 10. If the cell phone was returned, click Yes. If not, click No
- 11. Click Submit.
- 12. Click Save.

#### Discharge

**Recording Patient Homecare Activity** 

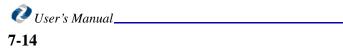

# Index

# Symbols

Labs & Exams 6-12

# **Numerics**

911 calls 7-11

# A

account directors 1-2 Acrobat 2-2 Active icons 2-6 activity 6-1 AD 1-2 Add Healthcare Provider 6-21 Add Medication 6-5 Add New Encounter 7-2 Add Notes 6-5 Add old info 6-5 Add Support Person 6-22 Admission 7-9 Adobe® Acrobat® Reader 2-1 After Exercise Info 6-3, 6-5 After Meal 6-3 Apply Filter 6-8 Attach 4-4 audience 1-2

# B

Bedtime 6-3, 6-5 blood glucose readings 6-1 BMI 6-10, 6-12 Browse 4-4 Browser 2-1 Browser Security 2-1 Buttons 2-6

# С

calendar 6-5 Calendar View 6-5, 6-7 Call 7-3 calls 7-4 carbohydrate intake 6-1 carbs 6-1 CD 1-2 Change Password 3-5 Clear Filter. 4-4 client receptions 7-8 Clinical Assessment 7-5 compose messages 4-2 Compose New 4-2 context-sensitive help 1-2 conventions 1-2 Current Activity 6-1

# D

Date Range 6-7 Deleting Messages 4-4 diabetes supplies 6-12 DiabetesManager 1-1 DiabetesManager System 1-2 Discharge 7-12 Display Area 2-5 document structure 1-2

# Ε

e-mail 1-2 e-mail notifications 3-1 edit encounter 7-9 Edit Logbook 6-6 educational materials 2-7 email 7-3 emails 7-4 Encounter 7-1 Encounter Form 7-1 Encounter form wizard 7-1 Encounter Summary table 7-2 Enter New Info 6-2 Enter Old Info 6-6 ER visits 7-11 exam dates 6-10 exams and shots 6-12 Exercise Info 6-3 Expand/Collapse arrows 2-4 Explorer 2-1

# F

Find Me Only On Days When... 6-7 Firefox 2-1, 2-2 Forgot Password 2-3

# G

Getting Started 2-1 Goals 7-11

# Η

HbA1c level 7-6 HCP 1-1, 1-2 healthcare provider 1-1 healthcare providers 1-2 Healthcare Team 6-19 help 1-2 High Priority 4-3 homecare 7-1 Hospitalizations 7-11 HTML versions 2-8

# I

Icons 2-6 IE 2-1 inbox 4-4 inpatient days 7-11 insurance information 6-12 Interaction Type 7-1 Interaction type 7-3 Interface 2-4 internet connectivity 2-1 Internet Explorer 2-1, 2-2 invitation 2-2

# J

Just Check Sugar 6-3 Just Take Meds 6-3

### Κ

Key Features 1-1 keyboard 2-1

🙋 User's Manual\_\_\_ I-2

# L

lab reports 6-12 lab values 6-10 Labs & Reports 6-12 Learning Library 2-7 left navigation bar 2-5 lifestyle behaviors 6-10 lifestyle habits 6-12 Links 2-6 Logbook 6-6 edit 6-6 search 6-7 Sugar Summary 6-9 view 6-6 Logging In 2-3 Logging Out 2-6 login 2-3 logout 2-6

## Μ

Make A Note 6-3 Meal Info 6-3 Mealtime pairs 6-10 Medical History 6-15 medical history 6-11 Medication 6-5 medication allergies 6-12 medication history 6-11 medication list 6-11 medication schedules 6-11 message compose 4-2 delete 4-4 notifications 3-1 read 4-4 search 4-4 Message Center 4-1 messaging 4-1 Microsoft® Internet Explorer 2-1 mobile application 1-2 Mozilla® Firefox® 2-1

#### Ν

New

info 6-1 message 4-2 New Information 6-1 non-prescribing HCP 1-1 Notes 6-5 notes 7-7 notifications 3-1 npHCP 1-1

# 0

Old Information 6-5 outputs 7-8 overnight pair 6-10

#### Ρ

page resolution 2-2 Pairs 6-10 Panes 2-6 password 2-2, 3-4 Past Activity 6-5 Patient Homecare 7-1 PDF version 2-8 pharmacy 6-12 pHCP 1-1 prescribing HCP 1-1 Profile 6-17 Provider 7-11

# R

Reader 2-1 Reading Messages 4-4 Referral 7-10 Registration 2-2 Requirements 2-1

# S

Save Draft 4-4 Screen Display 2-2 Screen Title 2-5 search filter 4-4 search for messages 4-4 Search Logbook 6-7 Security 3-1 self treated episodes 7-11 Send Message 4-4 Settings 3-1 Sugar Summary 6-9 Support Person 6-22 Support Team 6-21 System Requirements 2-1

# Т

target values 6-10 technicalsupport@welldocinc.com 1-2 text 7-4 Text Size 2-7 Text Size Control 2-4 Text/SMS 7-3 time entry 6-6 turn color off 6-6

# U

User Information Area 2-6 user interface 2-4 user interface. 2-1

# V

View Logbook 6-6 Visit 7-3 visits 7-4 VNSNY Forms 7-1

# W

web browser 2-1 weight 6-10, 6-12 wizard 7-1 www.mydiabetes-manager.com 2-3

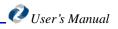

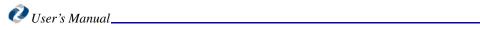